Федеральное государственное бюджетное образовательное учреждение высшего образования «Воронежский государственный университет инженерных технологий»

## **OTHET**

## о результатах самообследования

## образовательной программы

по направлению подготовки/специальности

09.03.03 - Прикладная информатика

бакалавр присваиваемая квалификация

Рассмотрен и одобрен на заседании ученого совета факультета УИТС

Декан Скрыпников А.В.  $(OMO)$ 

Протокол № 8 от « во» марта 2024 г.

### **Раздел 1. Общие сведения**

1.1. Основная профессиональная образовательная программа (далее - образовательная программа, ОП) реализуется в соответствии с федеральным государственным образовательным стандартом, утвержденным приказом Минобрнауки России от \_19 сентября 2017  $r.$   $N^2$   $922$ .

1.2 Образовательная программа реализуется с использованием сетевой формы на основании договора от «\_\_\_»\_\_\_\_\_20\_\_\_г. № заключенного с ие реализуется полное наименование юридического лица

### 1.3 Уровень использования эффективных профориентационных методик в работе с абитуриентами.

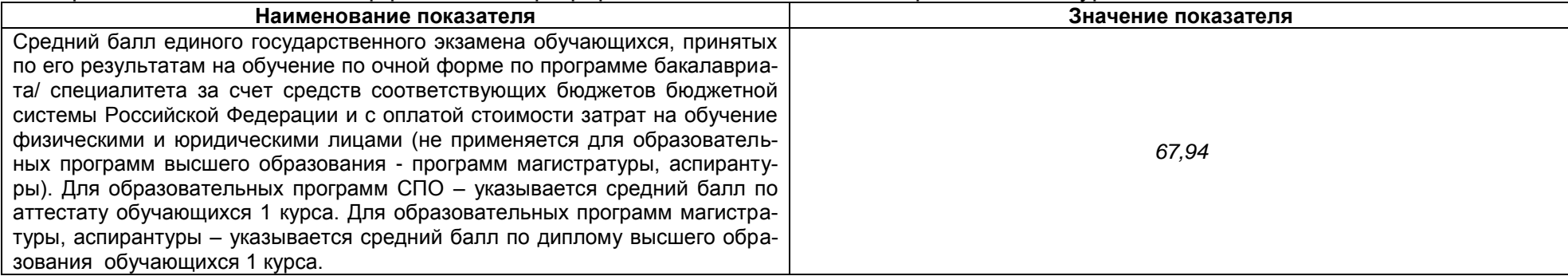

### **Раздел 2. Оценка реализации образовательной программы**

2.1. Сведения об ученых степенях, званиях педагогических (научно-педагогических) работников, участвующих в реализации образовательной программы, и лицах, привлекаемых к реализации образовательной программы на иных условиях:

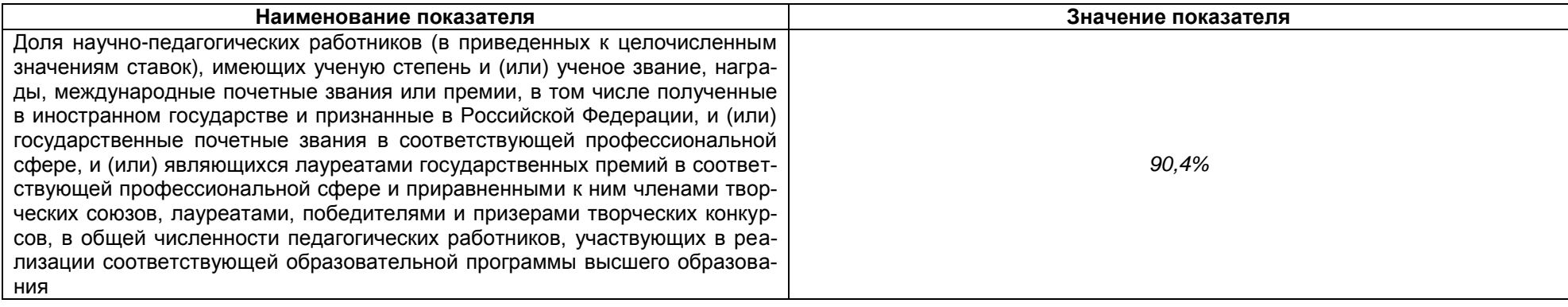

2.2. Сведения о педагогических (научно-педагогических) работниках, участвующих в реализации образовательной программы, и лицах, привлекаемых к реализации образовательной программы на иных условиях:

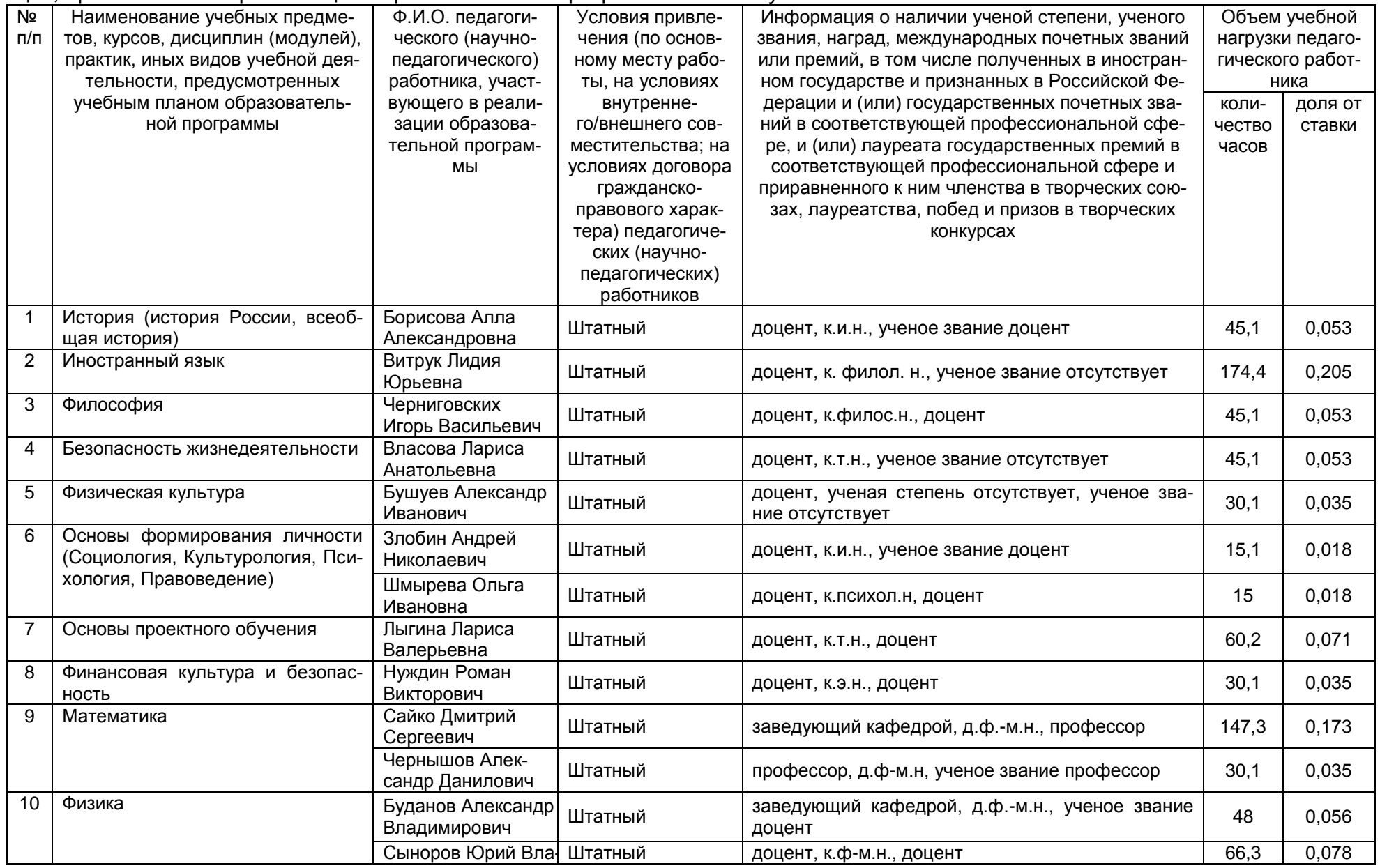

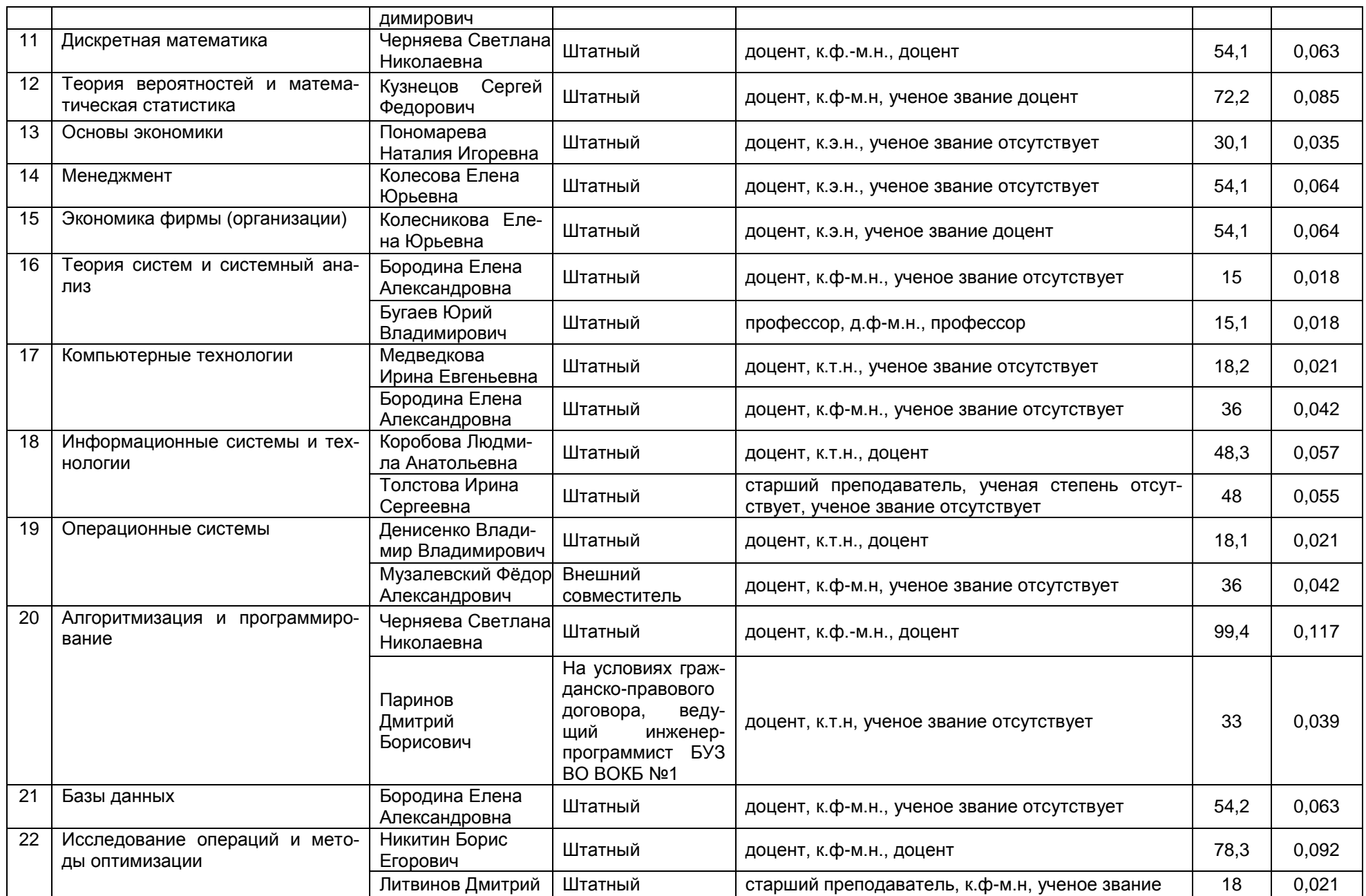

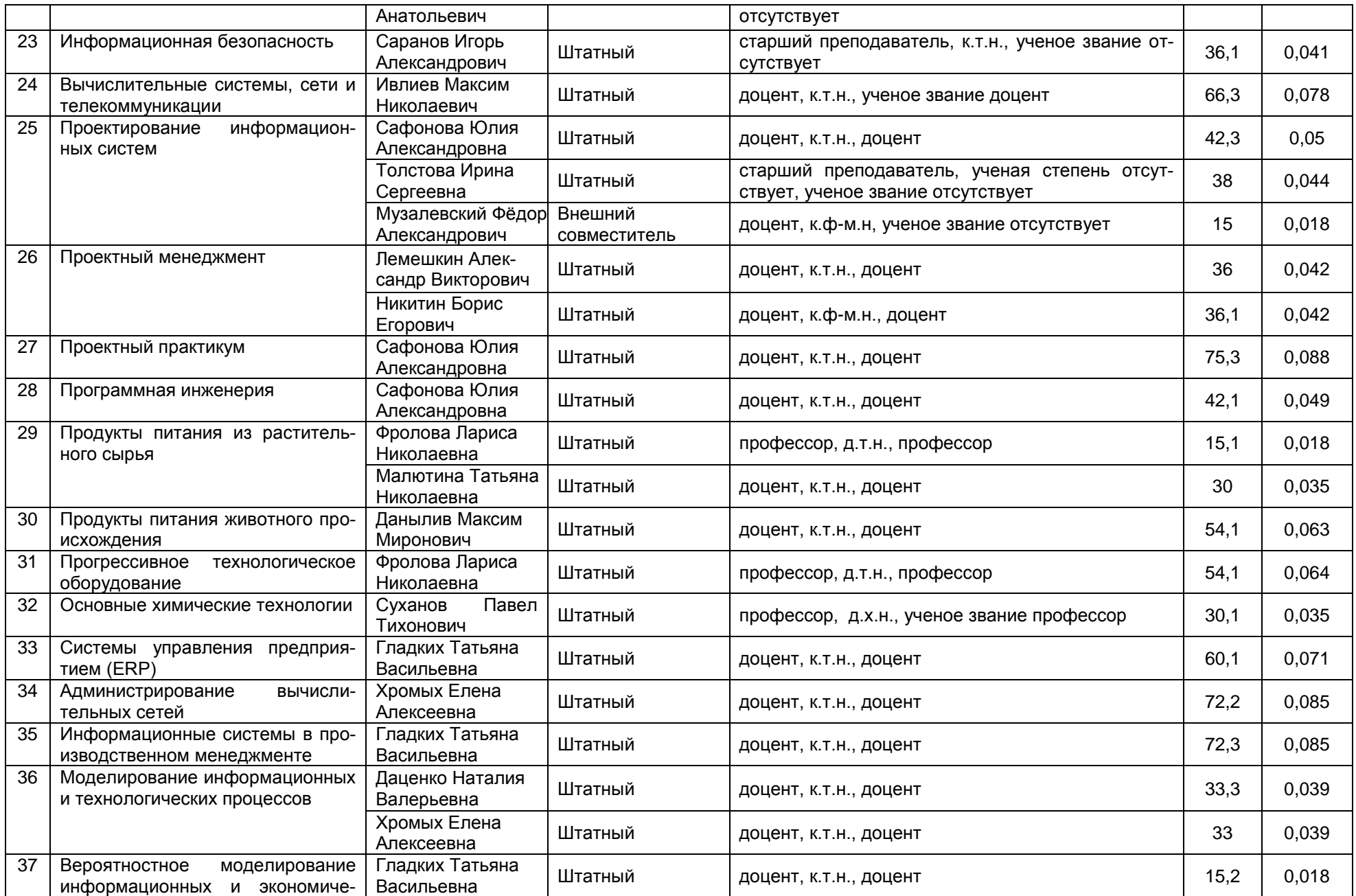

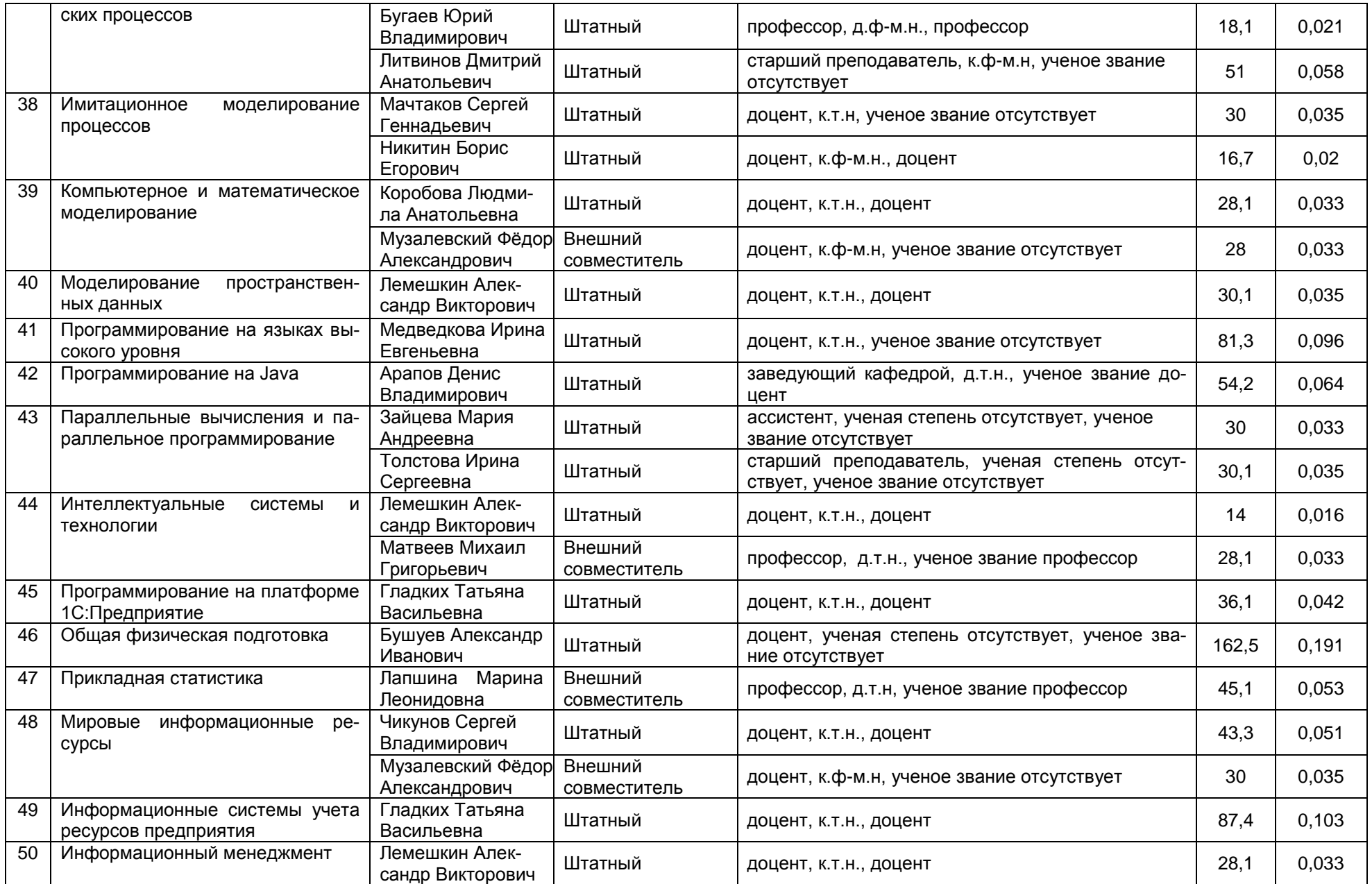

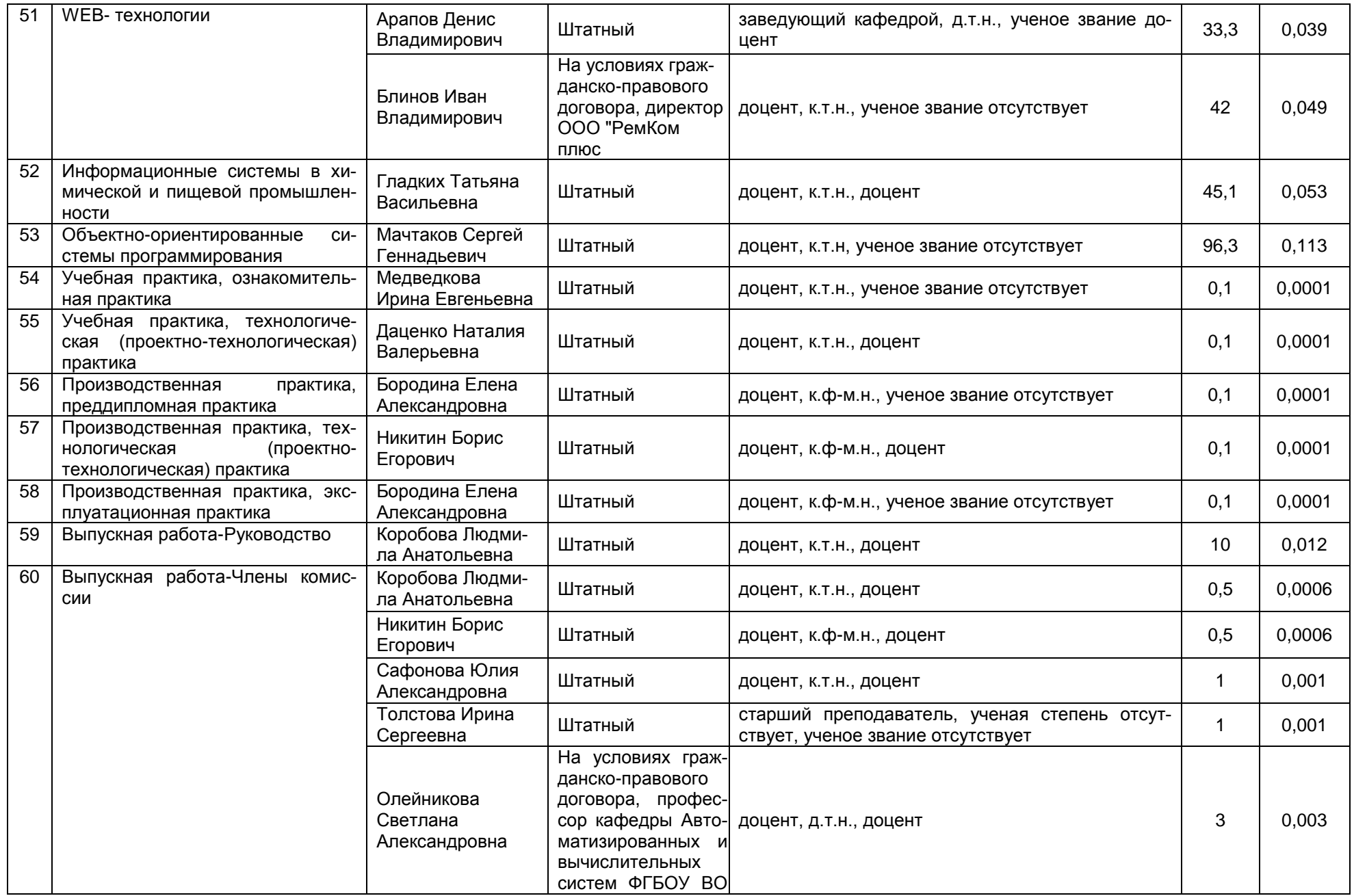

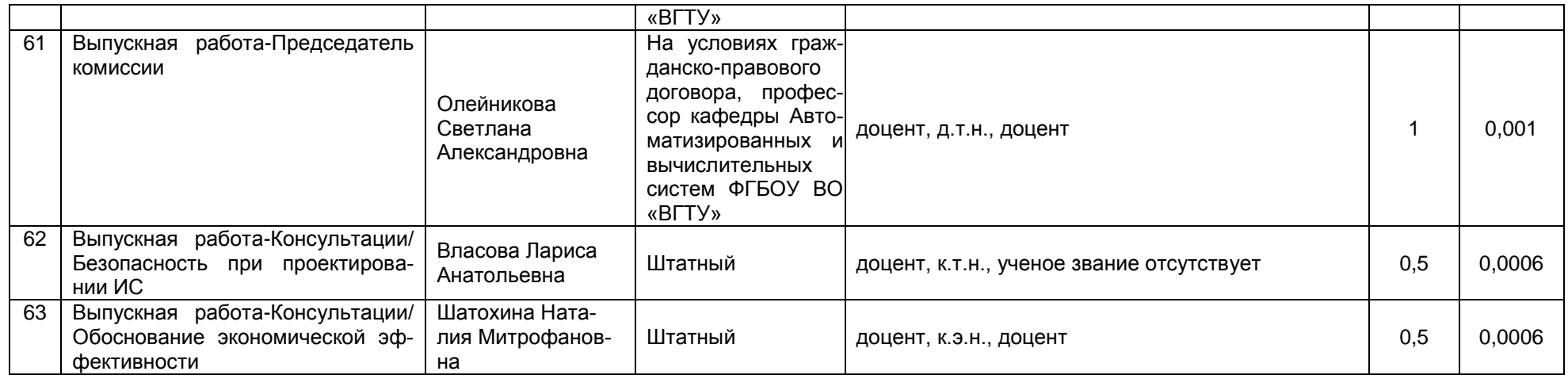

2.2.1 Количество педагогических ставок, необходимое для реализации образовательной программы в соответствии с условиями ее реализации и специализацией, составляет: 4,0989

2.3. Доля научно-педагогических работников, участвующих в реализации образовательной программы, и лицах, привлекаемых к реализации образовательной программы на иных условиях, являющихся руководителями и (или) работниками иных организаций, осуществляющими трудовую деятельность в профессиональной сфере, соответствующей профессиональной деятельности, к которой готовятся обучающиеся (далее - специалисты-практики)

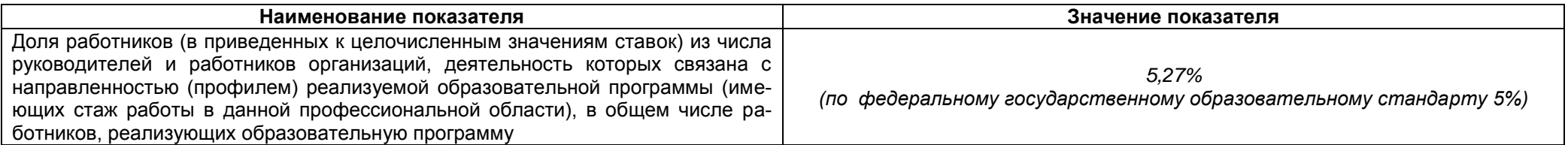

2.4 Сведения о научно-педагогических работниках, участвующих в реализации образовательной программы, и лицах, привлекаемых к реализации образовательной программы на иных условиях, являющихся руководителями и (или) работниками иных организаций, осуществляющими трудовую деятельность в профессиональной сфере, соответствующей профессиональной деятельности, к которой готовятся обучающиеся

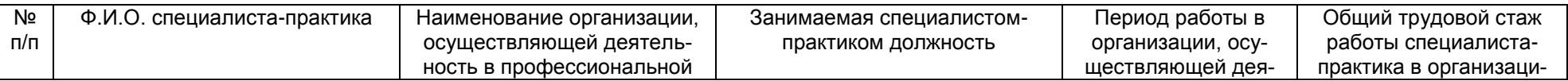

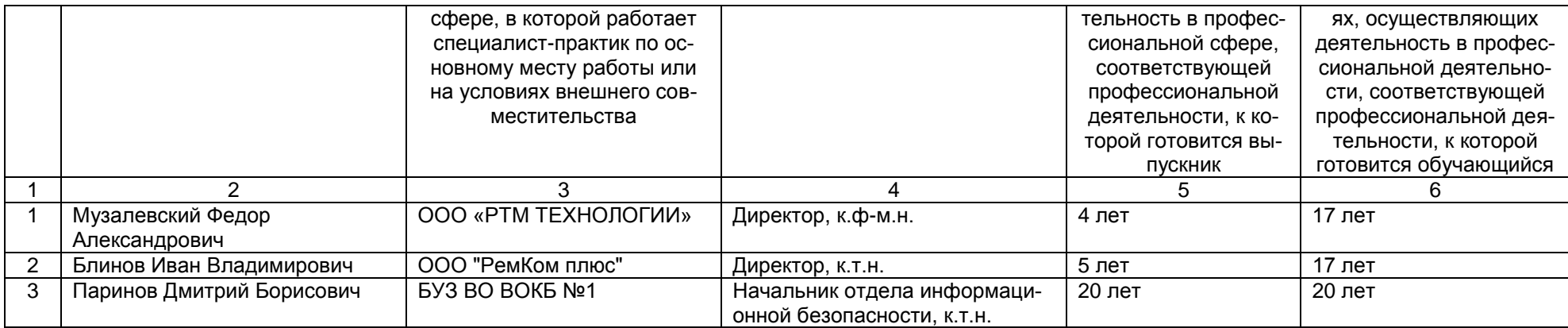

# 2.5 Учебно-методическое обеспечение образовательной программы в электронной информационно-образовательной среде ВГУИТ

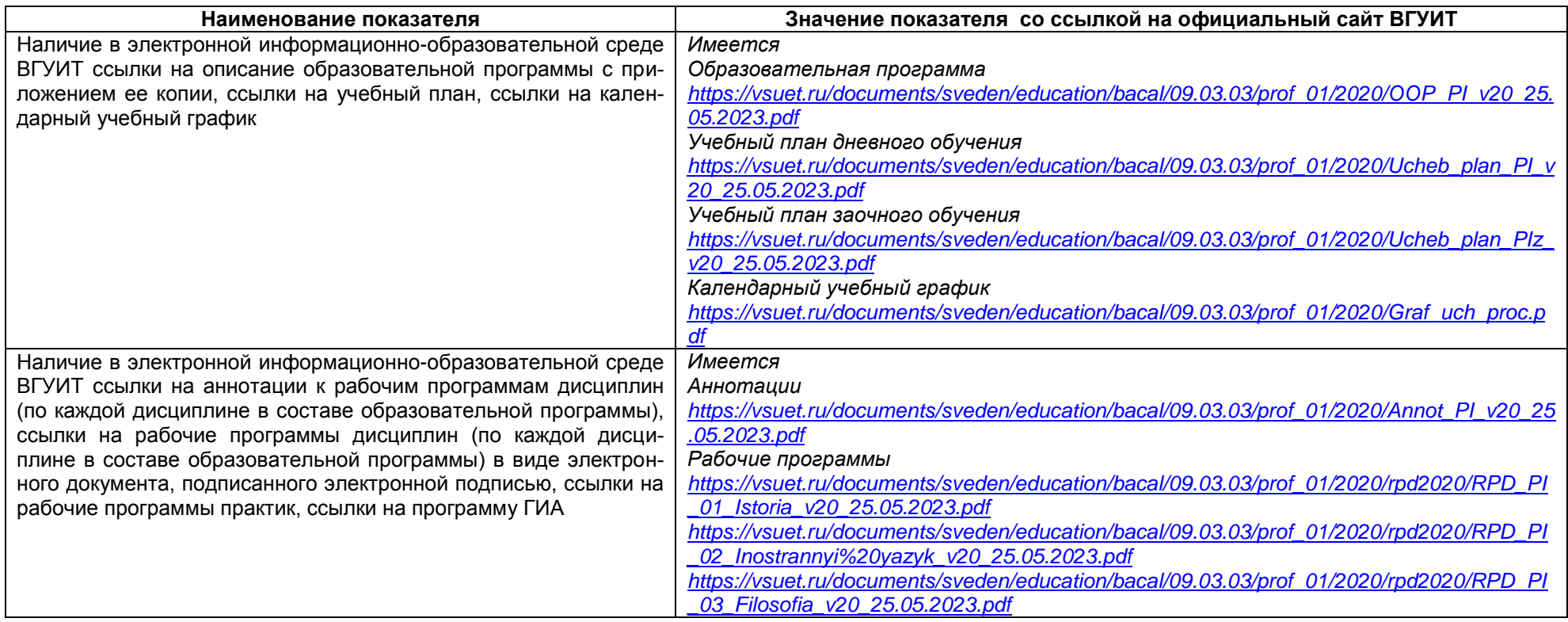

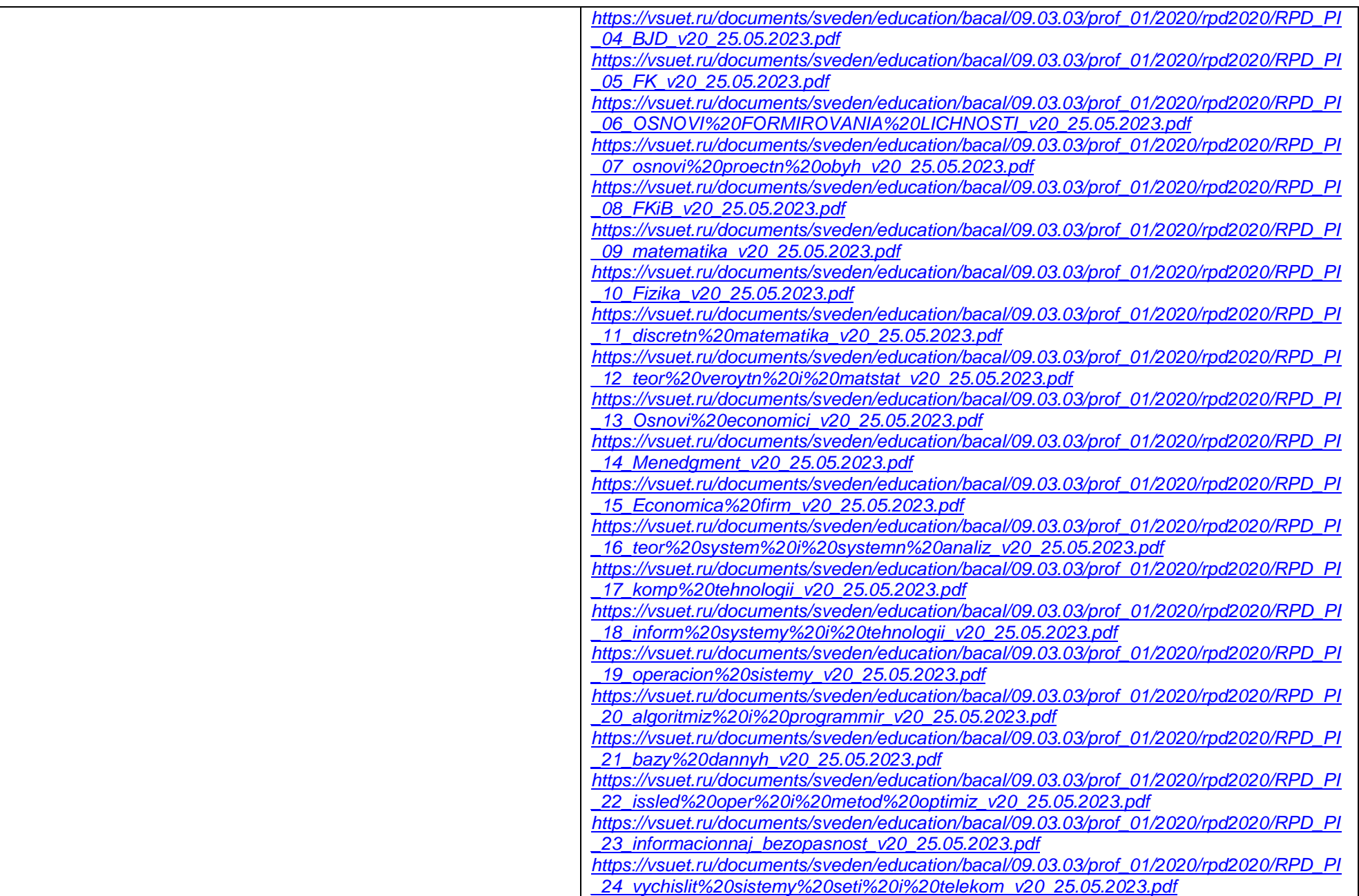

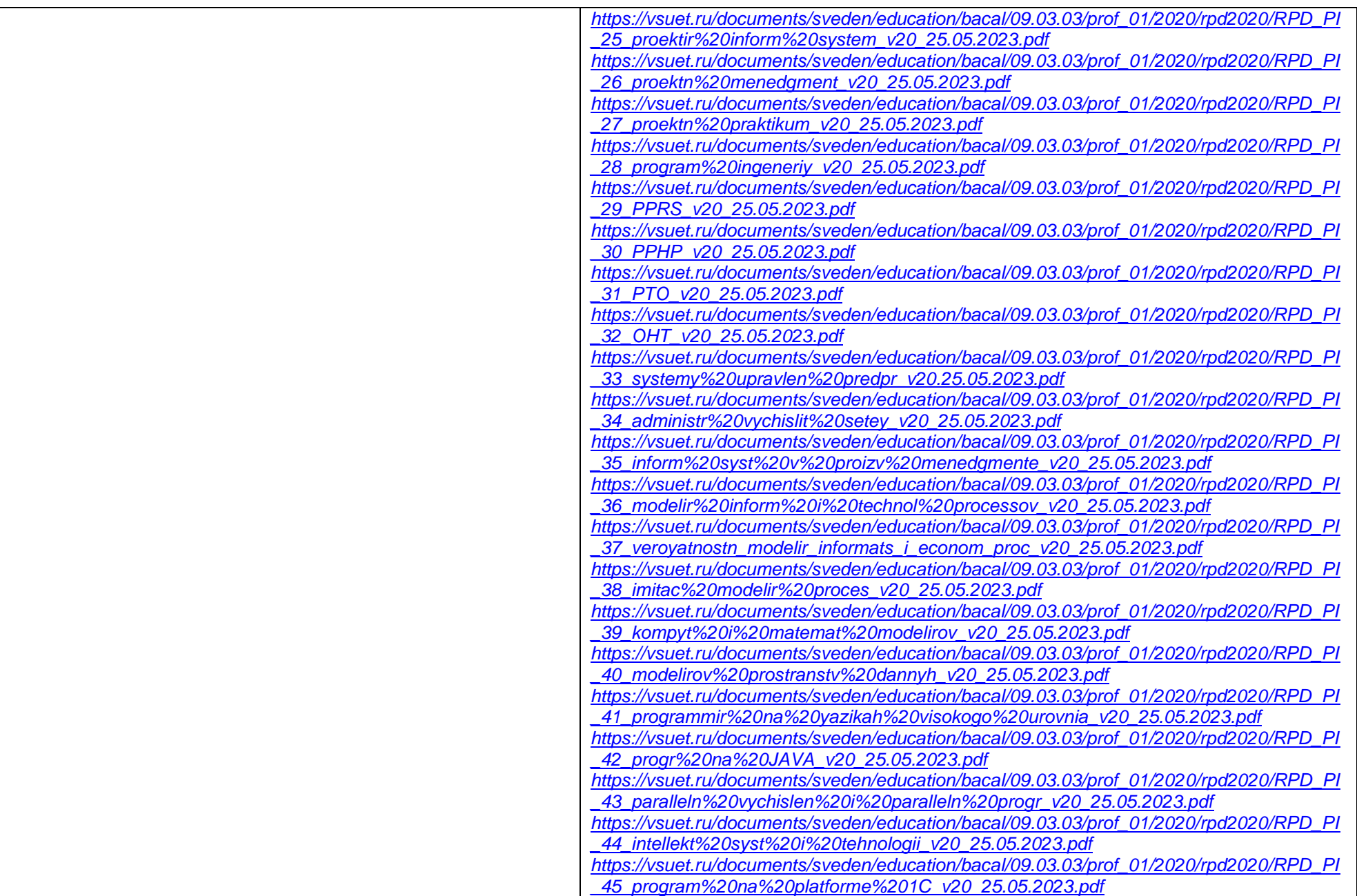

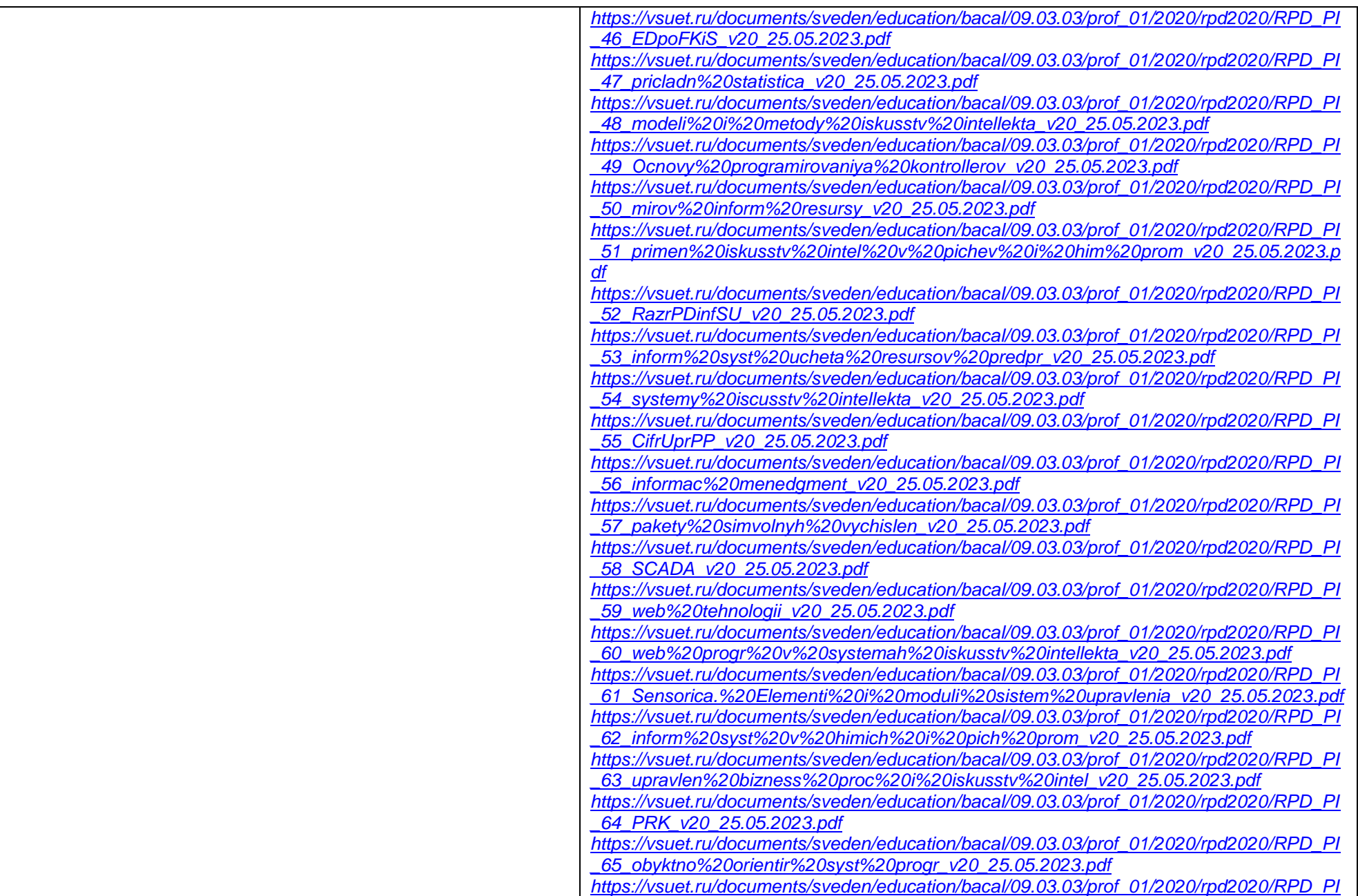

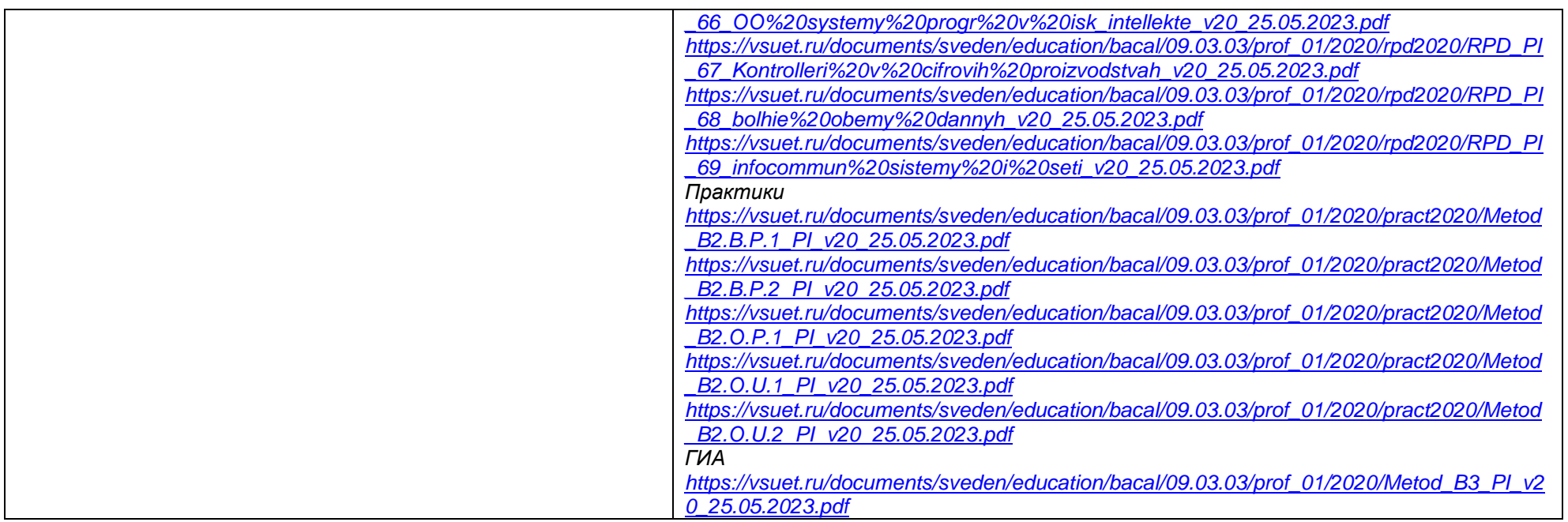

2.6 Результаты участия обучающихся образовательной программы в процедурах внутренней системы оценки качества образования

<https://vsuet.ru/sveden/document/reports/vnutrennyaya-otsenka-kachestva> ه<mark>https://vsuet.ru/sveden/document/reports/vnutrennyaya-otsenka-kachestva</mark><br>адрес ссылки на ин<del>формацию, размещенную на официальном сайте организации </del>

[https://vsuet.ru/documents/itogi/misc/anketir\\_results/2023/stud.pdf](https://vsuet.ru/documents/itogi/misc/anketir_results/2023/stud.pdf)

адрес ссылки на информацию, размещенную на официальном сайте организации в информационно - телекоммуникационной сети "Интернет",<br>адрес ссылки на информацию, размещенную на официальном сайте организации в информационно - т

2.6. 1 Результаты участия обучающихся образовательной программы в процедурах внутренней системы оценки качества образования [https://vsuet.ru/documents/itogi/misc/anketir\\_results/2023/stud.pdf](https://vsuet.ru/documents/itogi/misc/anketir_results/2023/stud.pdf) =<br>"адрес ссылки на информацию, размещенную на открытых и общедоступных информационых ресурсах в информационно-телекоммуникационной сетях общего пользован

2.6.2 Результаты опроса работодателей и их объединений, иных юридических и физических лиц об удовлетворенности качеством образования в рамках реализации образовательной программы:

[https://vsuet.ru/documents/itogi/misc/anketir\\_results/2023/employ.pdf](https://vsuet.ru/documents/itogi/misc/anketir_results/2023/employ.pdf) ?<br>"адрес ссылки на информацию, размещенную на открытых и общедоступных информационых ресурсах в информационно-телекоммуникационной сетях общего пользов

2.6.3 Результаты опроса педагогических и научных работников ВГУИТ об удовлетворенности условиями и организацией образовательной деятельности в рамках реализации образовательной программы:

[https://vsuet.ru/documents/itogi/misc/anketir\\_results/2023/pps.pdf](https://vsuet.ru/documents/itogi/misc/anketir_results/2023/pps.pdf)<br>"адрес ссылки на информацию, размещенную на открыт<mark>ых и общедоступных информационных ресурсах в информационно-телекоммуникационной сетях общего пользовани</mark>

2.6.4 Качество подготовки выпускников по результатам государственной итоговой аттестации, защиты выпускных квалификационных работ обучающихся образовательной программы за 2023 г.:

Качество подготовки выпускников по результатам государственной итоговой аттестации, защиты выпускных квалификационных работ обучающихся образовательной программы за \_2023\_ г.

Приказом ректора ВГУИТ Попова В.Н. «О составах государственных экзаменационных и апелляционных комиссий на 2023 год» утвержден состав комиссии по направлению подготовки «Прикладная информатика», приказ № 1898/ст от 30.12.2022.

Председатель ГЭК – Олейникова Светлана Александровна – д.т.н., доцент кафедры автоматизированных и вычислительных систем ФГБОУ ВО «ВГТУ».

В состав ГЭК также вошли лица, приглашенные из сторонних организаций, в том числе преподаватели, представители работодателей, направление деятельности которых соответствует области профессиональной деятельности, к которой готовятся выпускники: Чикунов Сергей Владимирович – доцент кафедры ВМиИТ ВГУИТ, к.т.н., доцент; Коробова Людмила Анатольевна - доцент кафедры ВМиИТ ВГУИТ, к.т.н., доцент; Никитин Борис Егорович - доцент кафедры ВМиИТ ВГУИТ, к.ф-м.н., доцент; Корчагин Михаил Владимирович – директор ООО «ЭКСПЕРТИННАВТО»; Попов Евгений Дмитриевич – ведущий разработчик ООО «М Тех», г. Воронеж; Попов Роман Иванович - директор ООО «Сфера АйТи», г. Воронеж; Чернышова Наталья Александровна – к.э.н., ведущий специалист ООО «Сфера АйТи», г. Воронеж

Секретарь комиссии: Толстова Ирина Сергеевна – старший преподаватель кафедры высшей математики и информационных технологий ВГУИТ, г. Воронеж.

В 2022-2023 уч. г. по программе «Прикладная информатика» 38 (100%) обучающихся очной формы окончили образовательную организацию, защитили ВКР на «5» - 31 чел.(81,6%), «4» - 7 чел (18,4 %), «3» - 0 чел. (0%). Средний балл составил – 4,82.

11 (100%) обучающихся заочной формы окончили образовательную организацию, защитили ВКР на «5» - 6 чел.(42,9%), «4» - 5 чел (57,1 %), «3» - 0 чел. (0%). Средний балл составил – 4,55.

<https://vsuet.ru/documents/itogi/obrasov/2023.pdf><br>"адрес ссылки на информацию, размещенную на открытых и общедоступных информационых ресурсах в информационно-телекоммуникационной сетях общего пользования, в том числе сети

### 2.7. Реализация воспитательной работы обучающихся образовательной программы

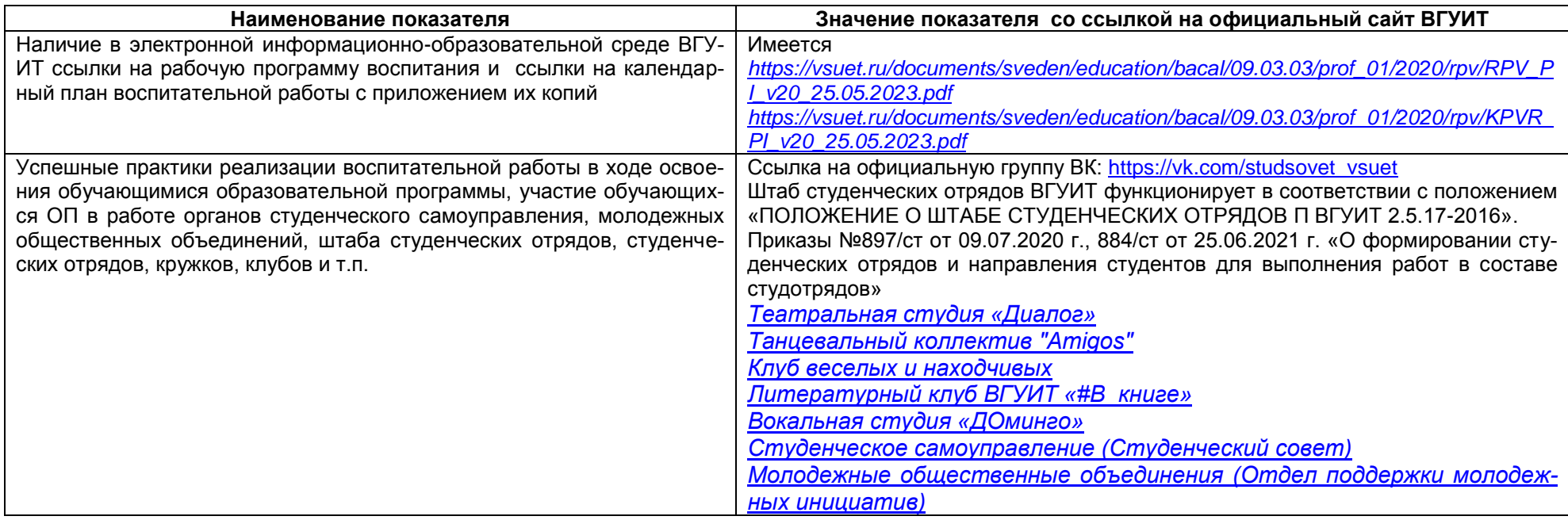

### 2.8. Реализация научно-исследовательской деятельности

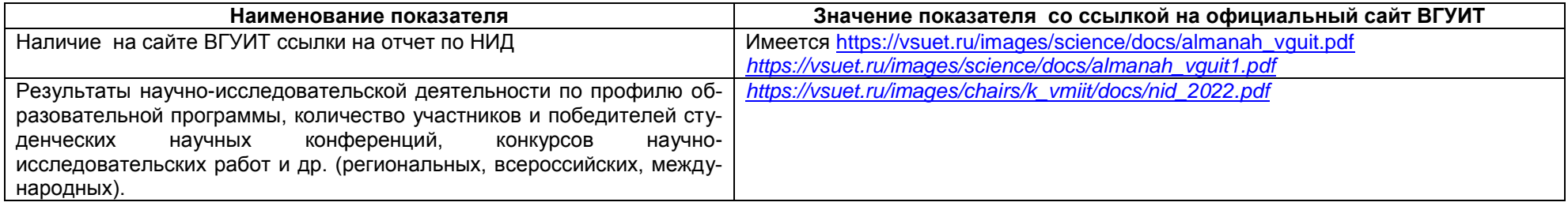

### 2020-2021 уч. год

1) XI национальная научно-практическая конференция с международным участием "Моделирование энергоинформационных процессов": гр. У-195 Данилов Н. А. «Разработка приложения с применением технологии дополненной реальности»

2) Свидетельство о регистрации программы для ЭВМ «Мобильное приложения дополненной реальности для малоэтажного строительства». Данилов Н. А. (гр. У-195), Бородина Е.А

3) Участие в конкурсе «ВКР как стартап»: название проекта «Разработка мобильного приложения дополненной реальности для малоэтажного строительства», гр. У-195 Данилов Н. А., руководитель Бородина Е. А.

2.9 Показатели трудоустройства выпускников по образовательной программе за последние 3 года 2020, 2021 и 2022 г.г.

Выпуск 2021 года:

- всего выпускников 27 чел. (из них 1 иностранных гражданина):
- работают по специальности 21 чел.;
- продолжили обучение 4 чел.;
- служба в ВС РФ 3 чел.;
- другое (декрет, не трудоустроены) 2 чел.

Выпуск 2022 года:

- всего выпускников 36 чел. (из них 3 иностранных гражданина):
- работают по специальности 20 чел.;
- продолжили обучение 14 чел.;
- служба в ВС РФ 2 чел.;
- другое (декрет, не трудоустроены) 1 чел.

Выпуск 2023 года:

- всего выпускников 38 чел. (из них 5 иностранных гражданина)
- работают по специальности 28 чел.;
- продолжили обучение 10 чел.;
- служба в ВС РФ 0 чел.;
- другое (декрет, не трудоустроены) 0 чел.

В соответствии с предоставленными данными можно сделать вывод, что более 73,68% выпускников трудоустраиваются по полученной специальности. Некоторые из них продолжают обучение в ВУЗе в магистратуре.

### **Раздел 3. Материально-техническое обеспечение образовательной программы**

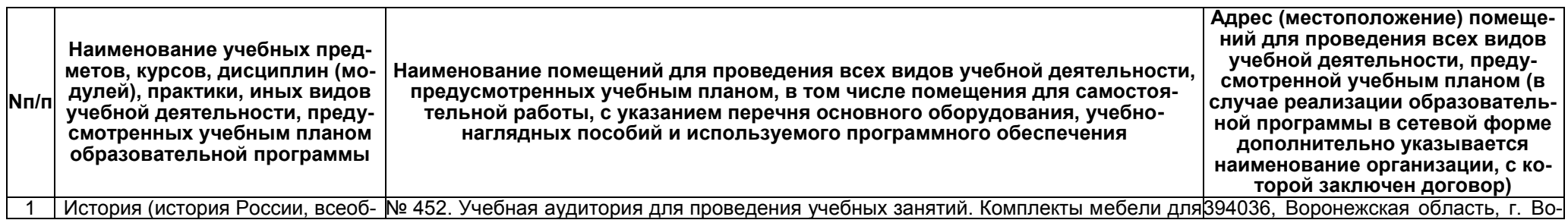

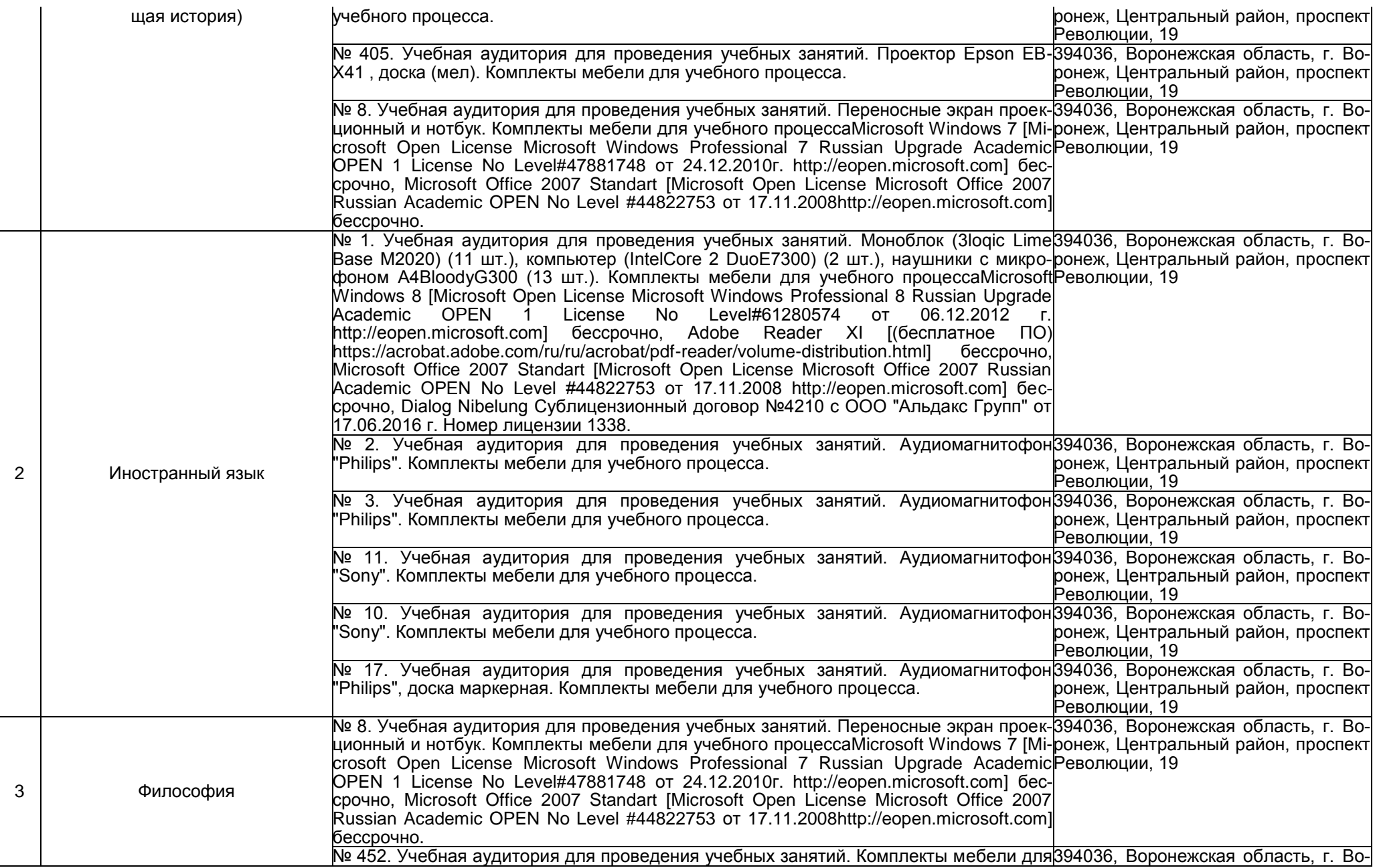

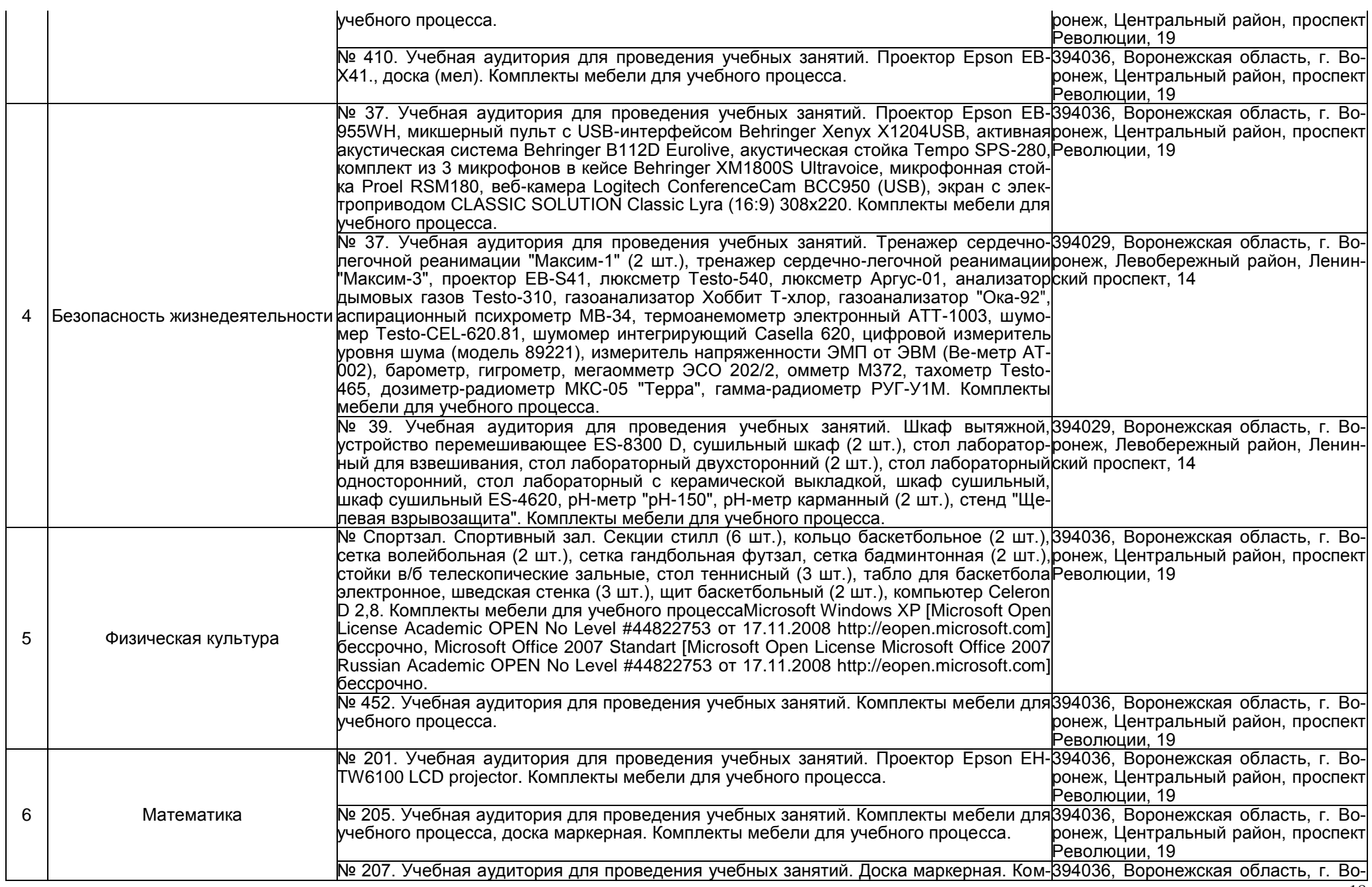

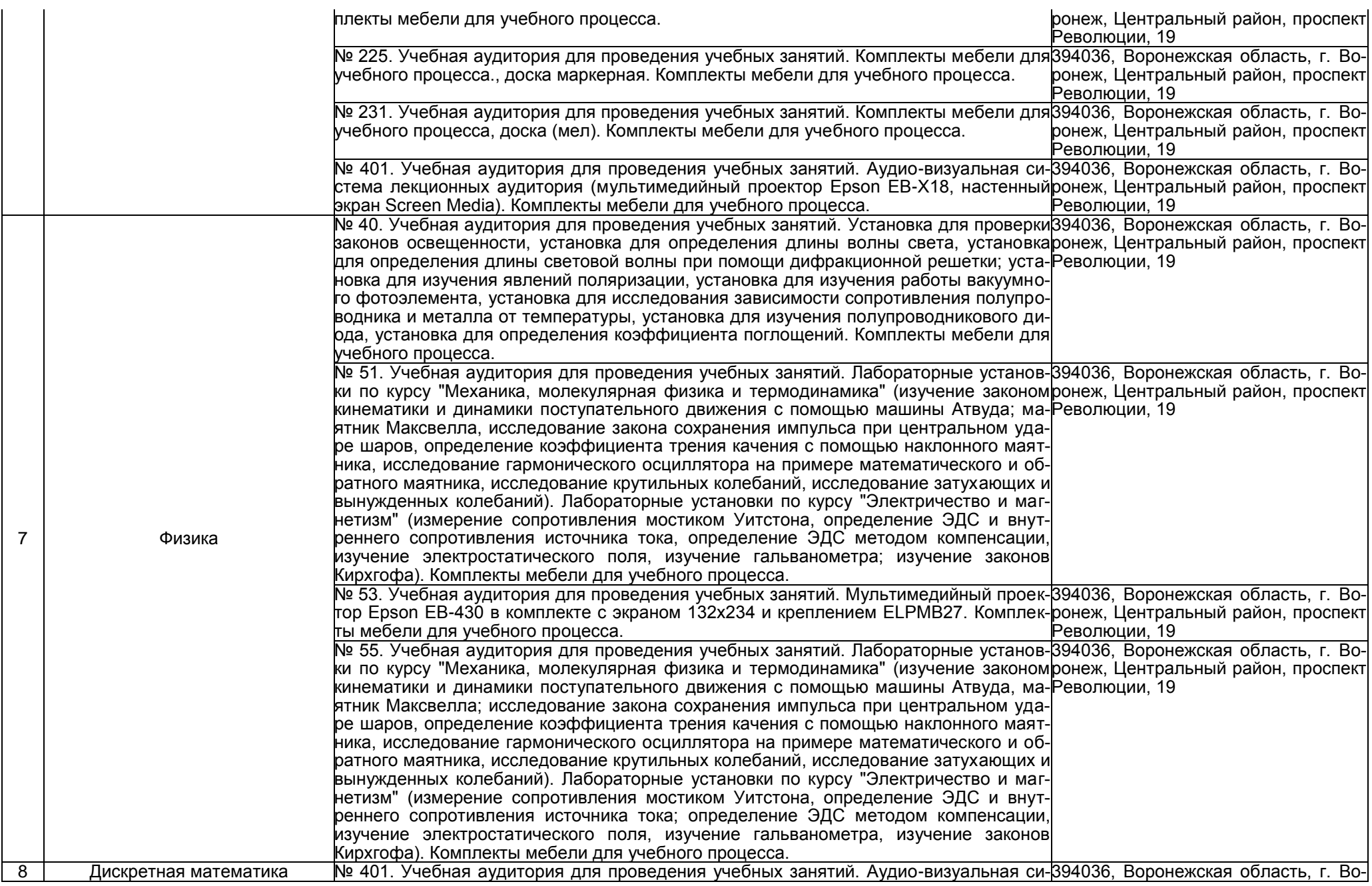

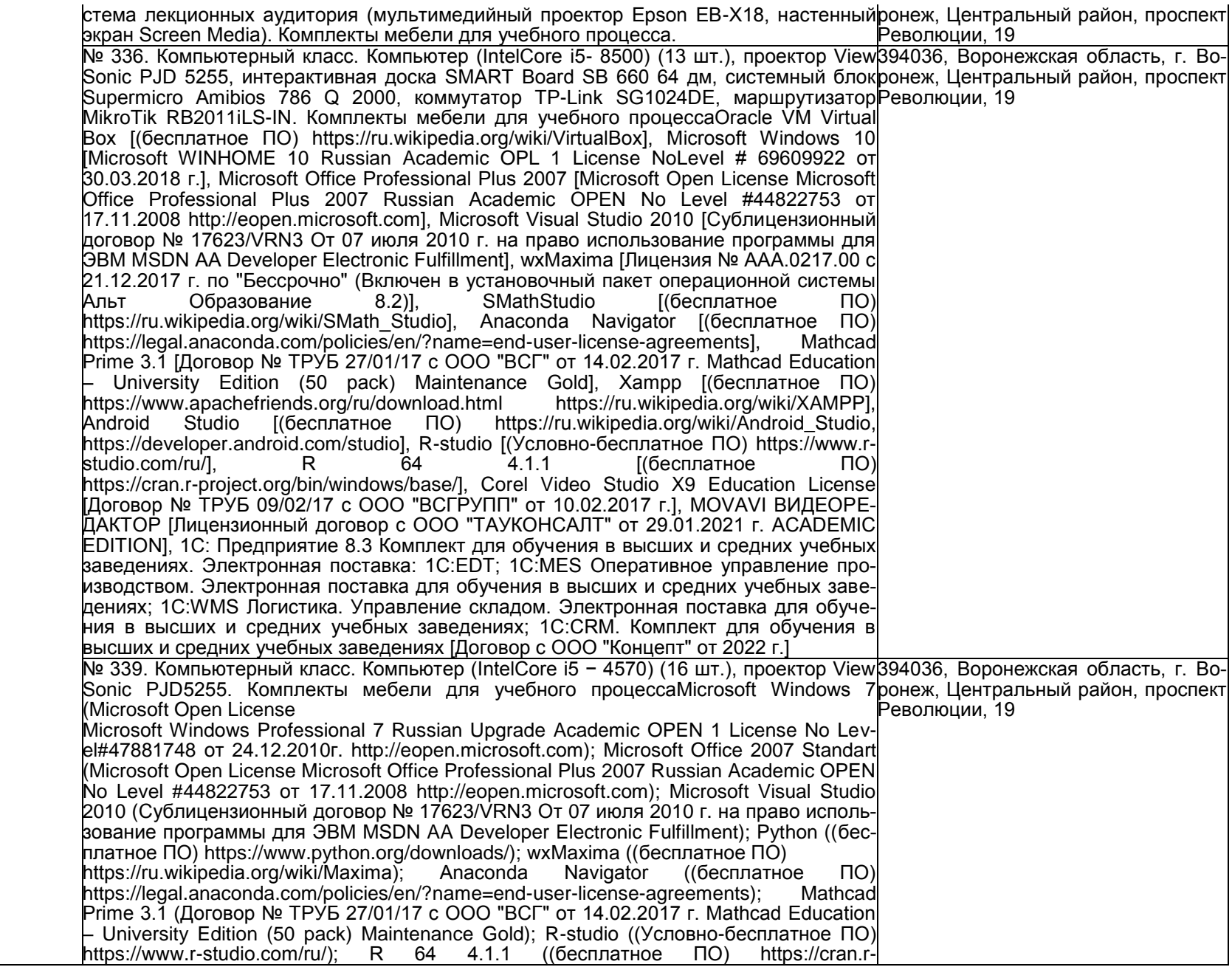

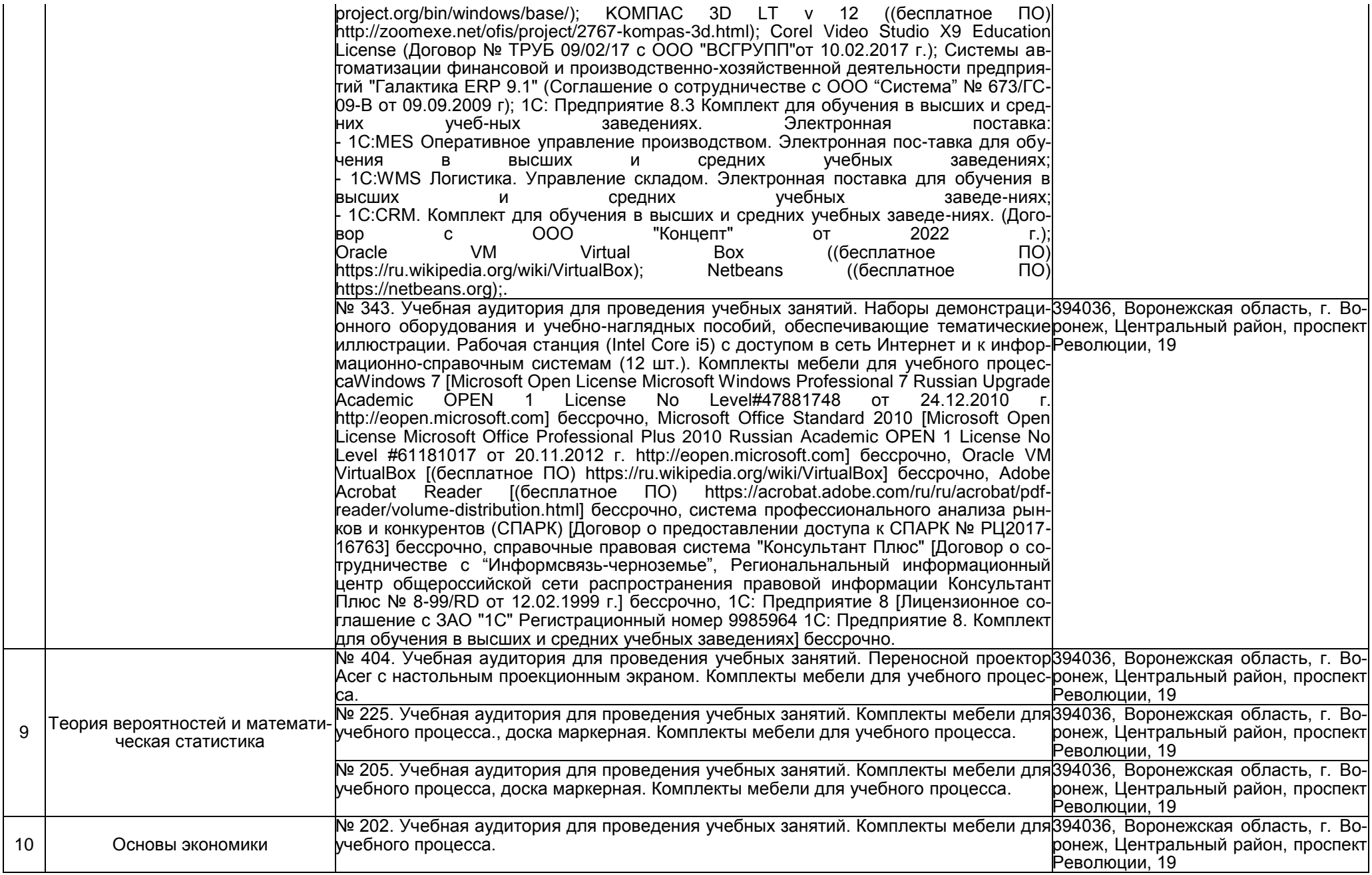

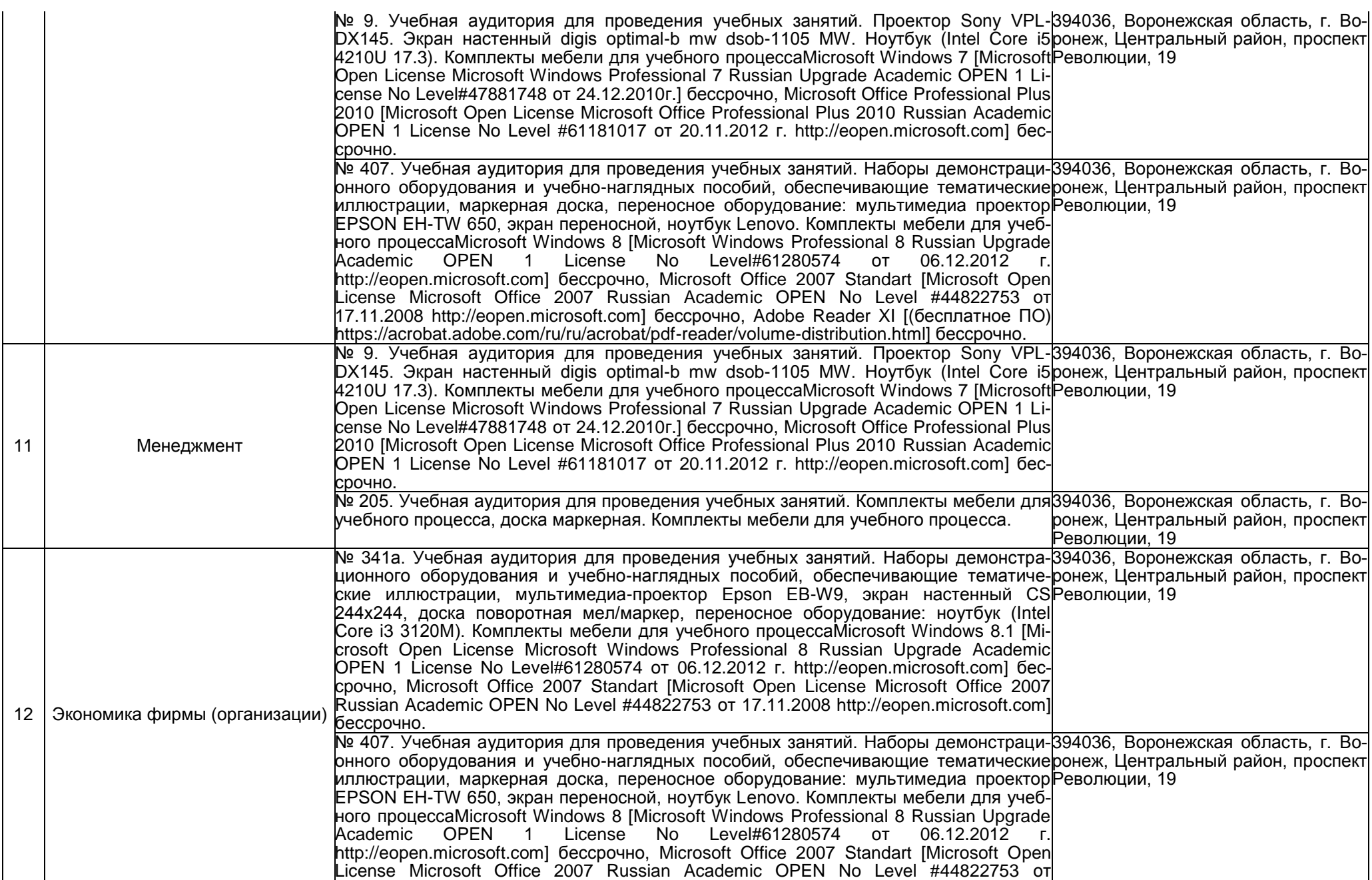

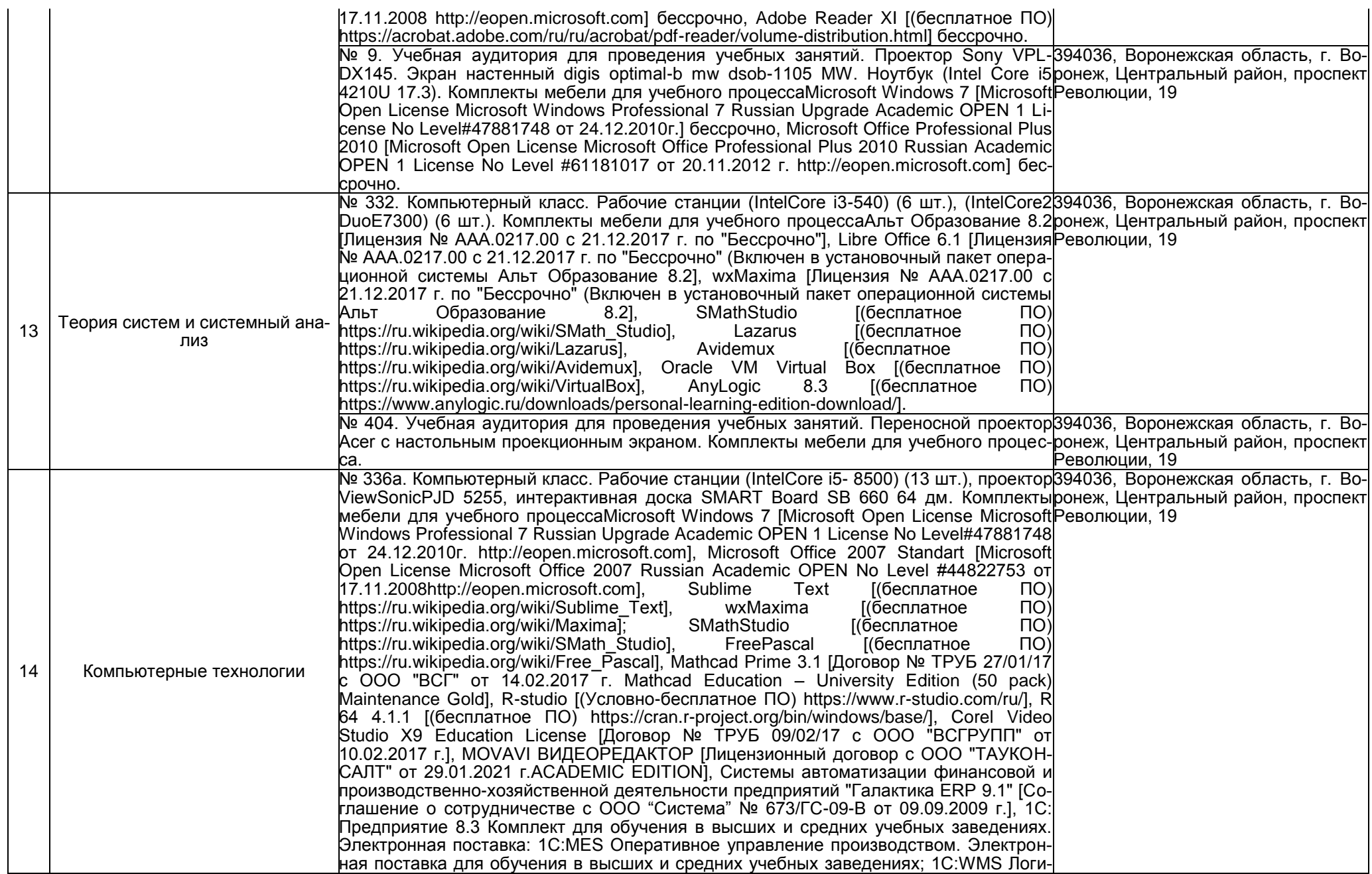

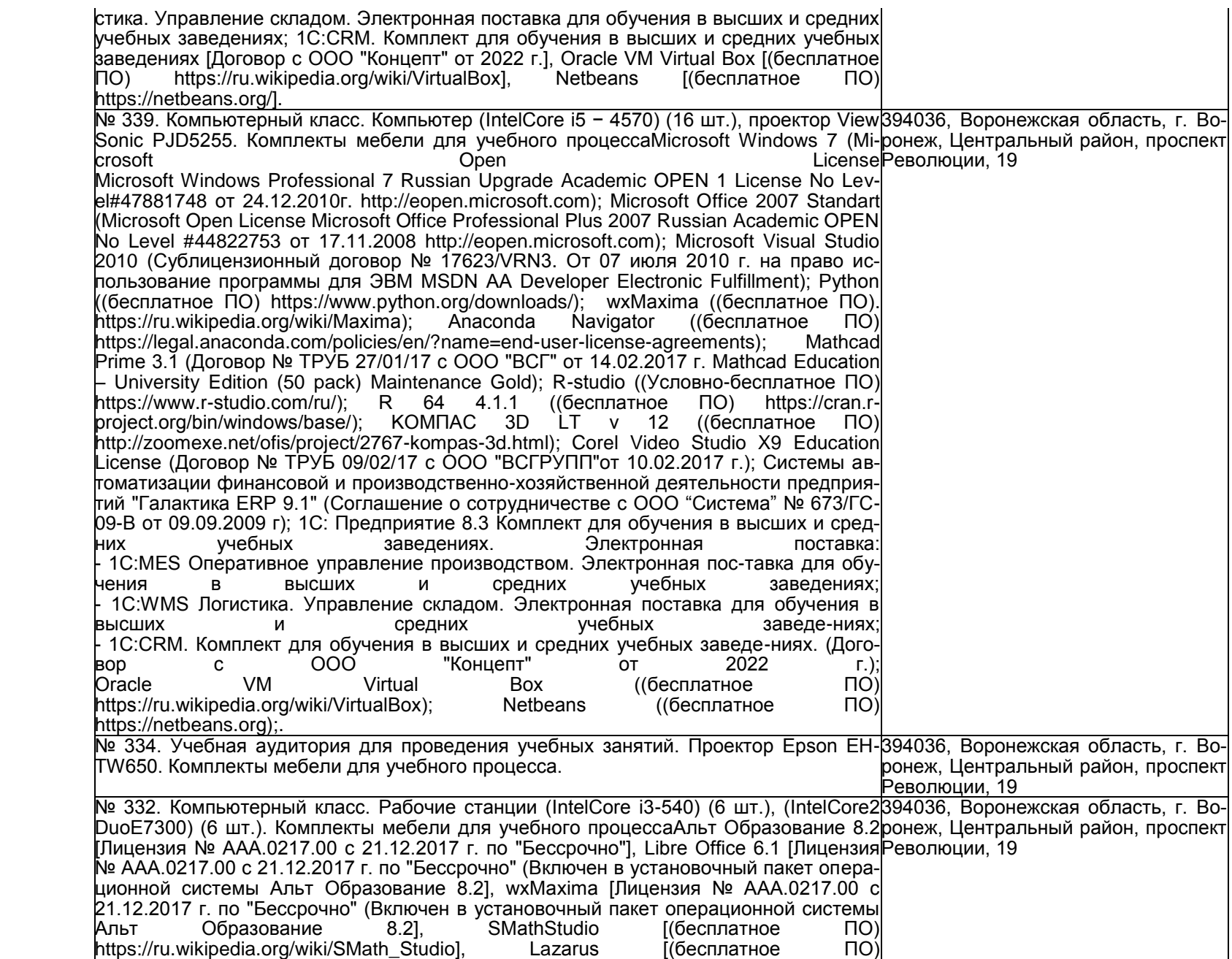

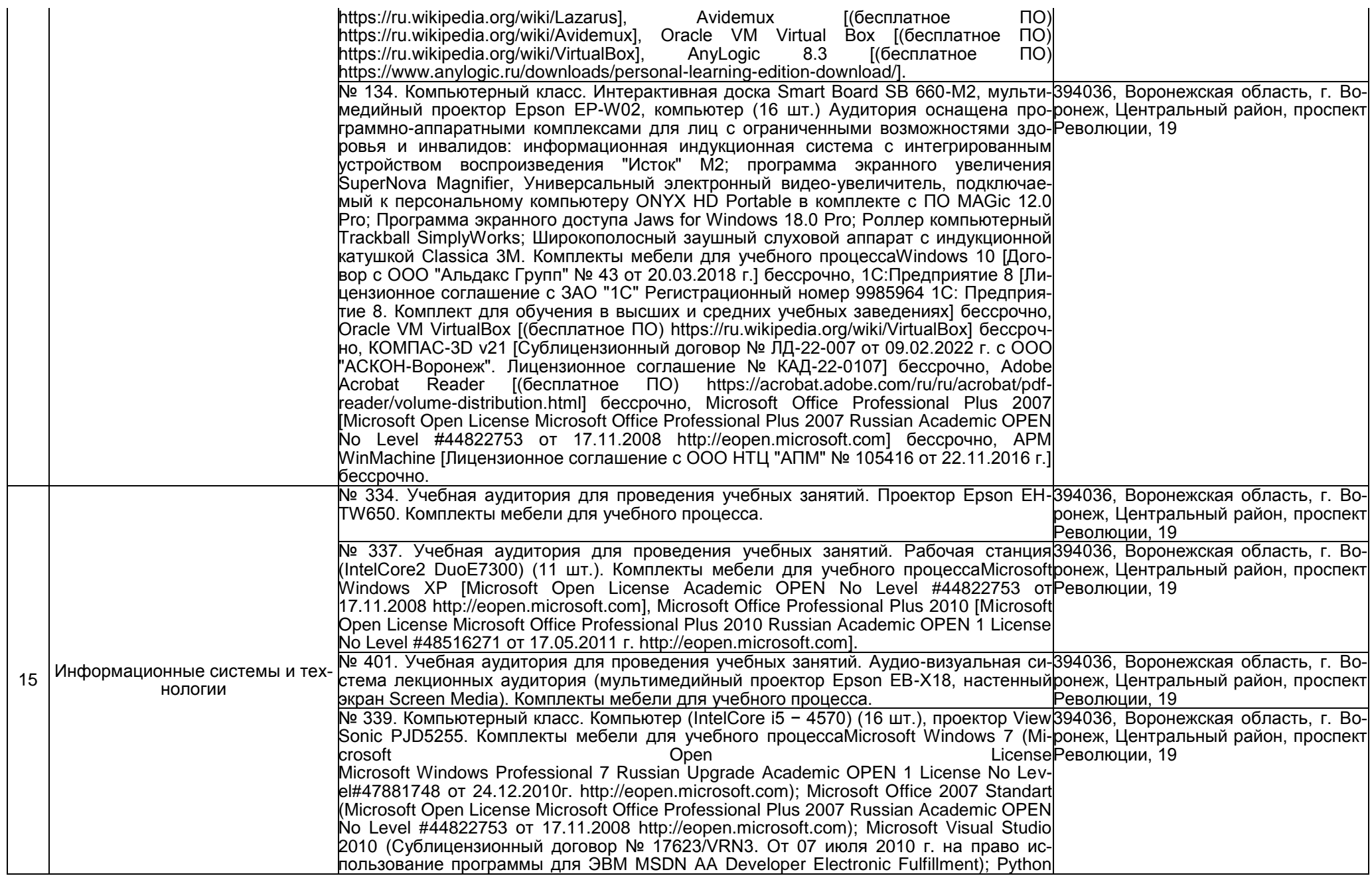

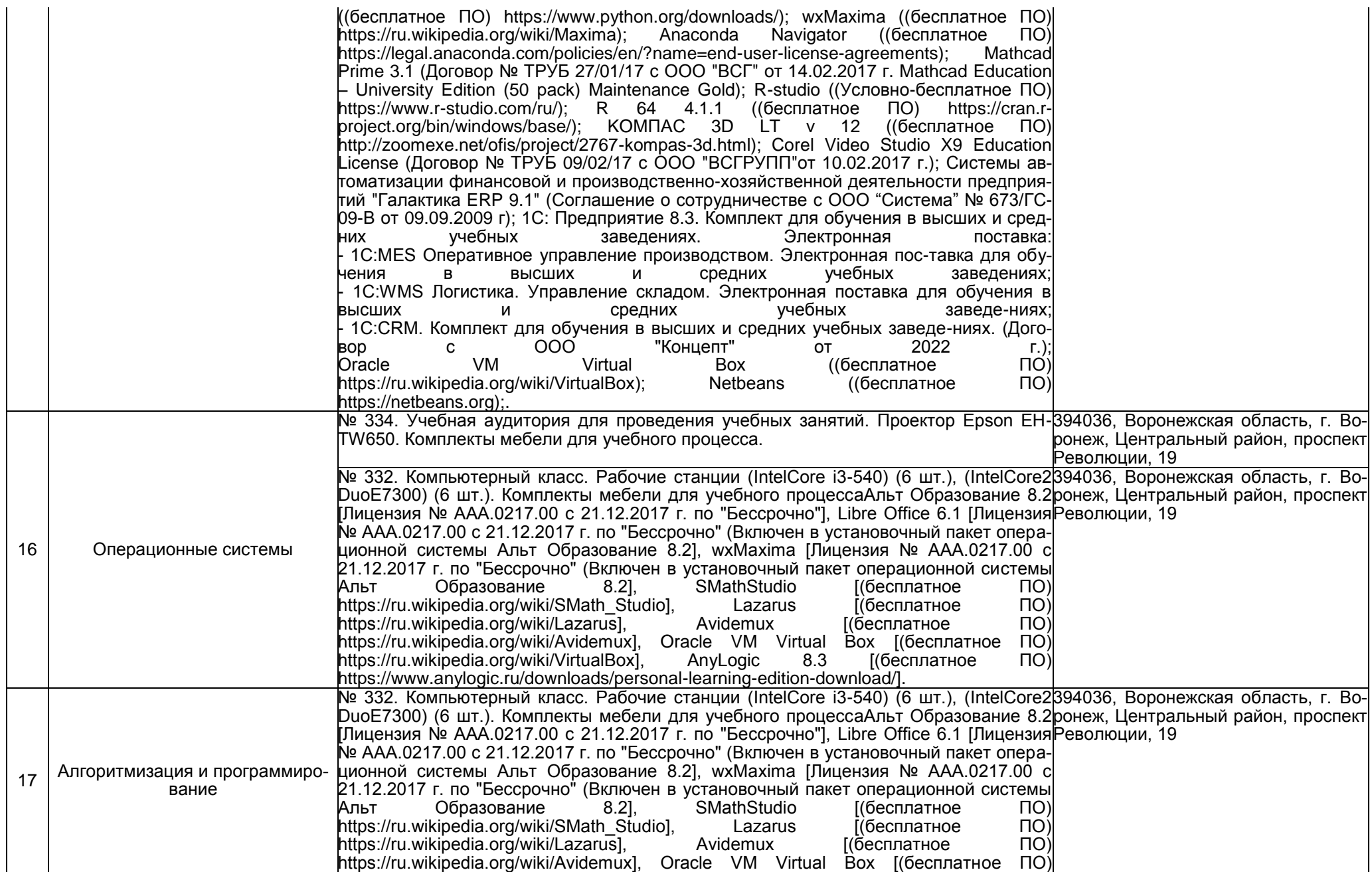

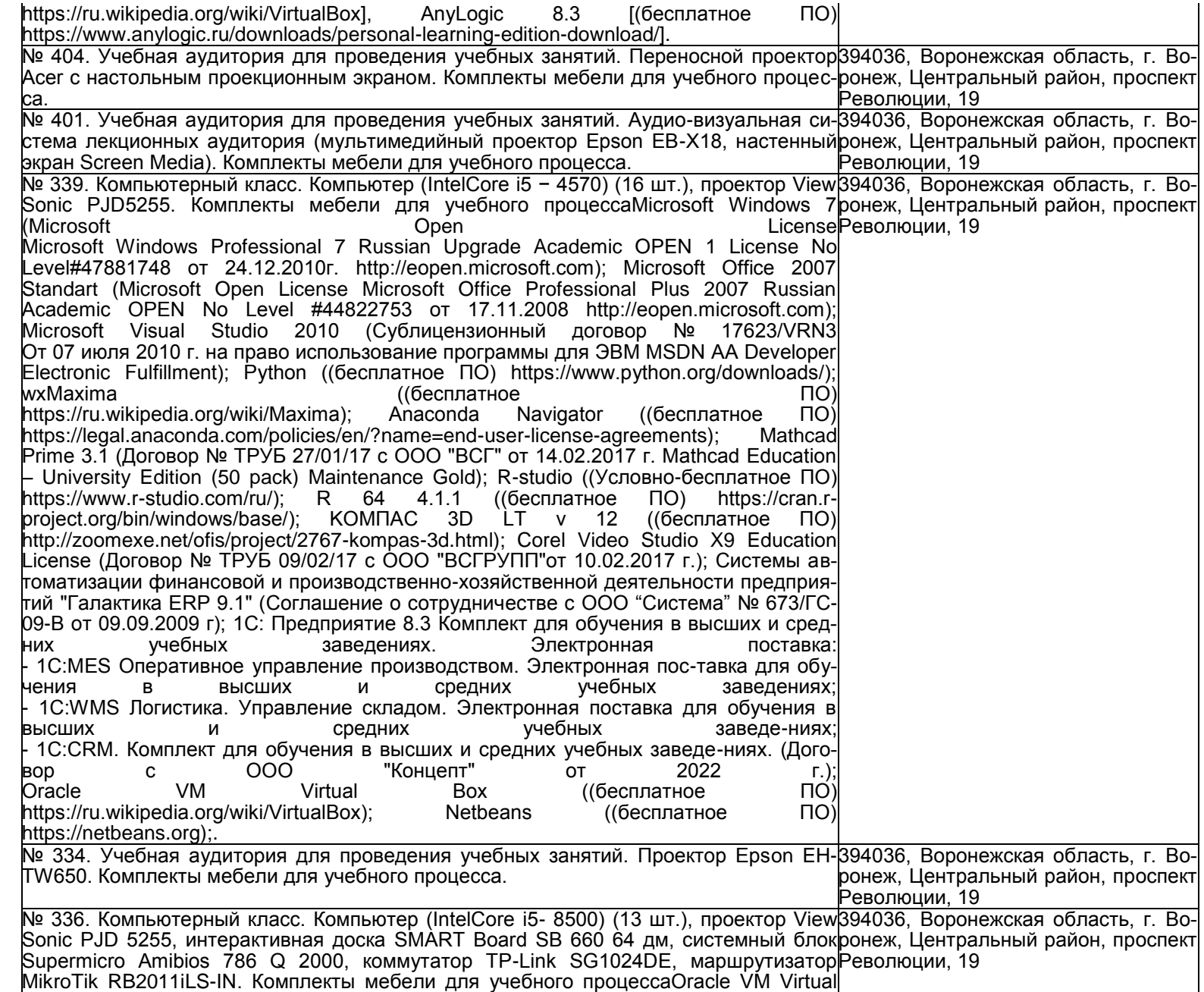

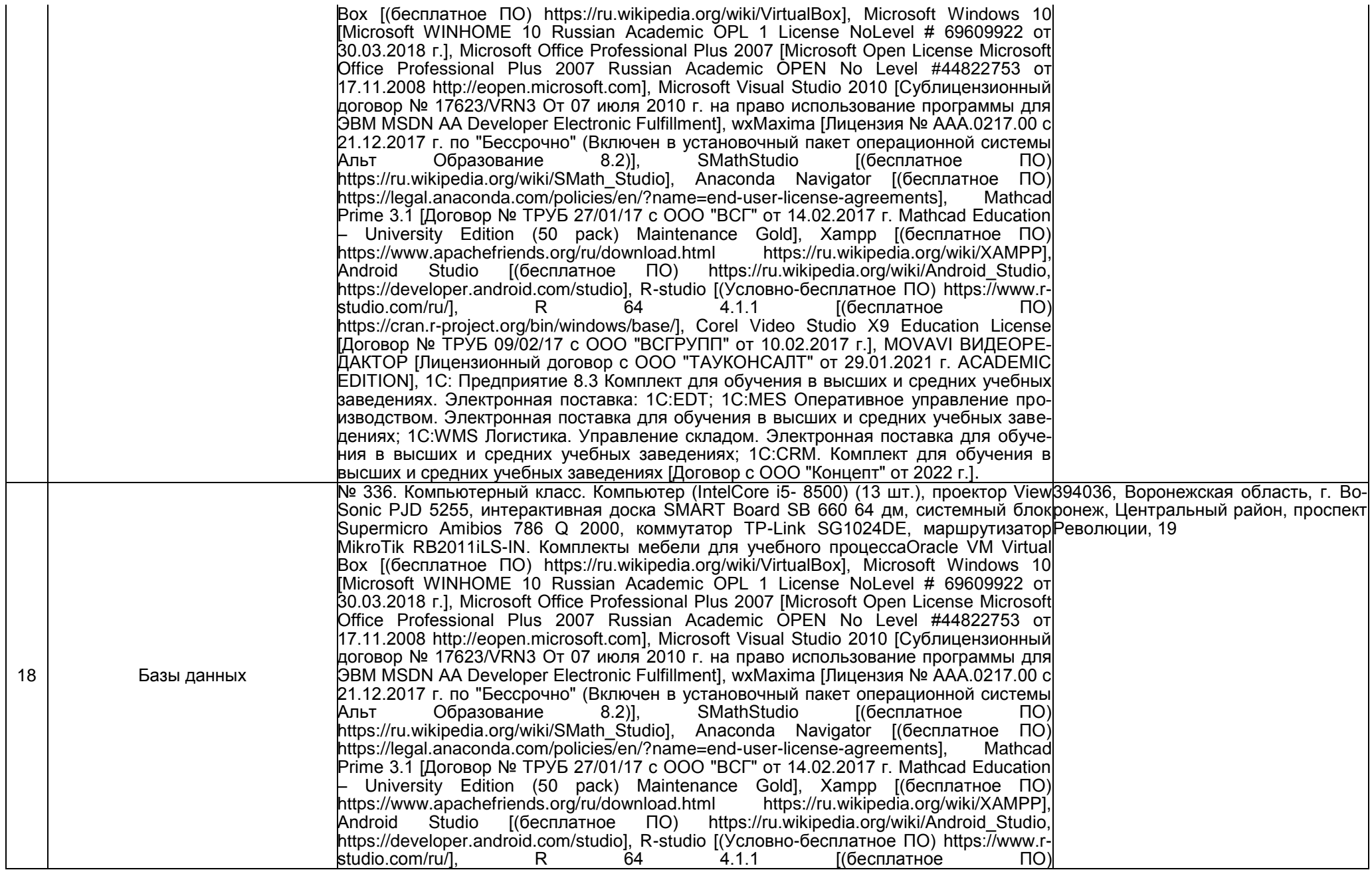

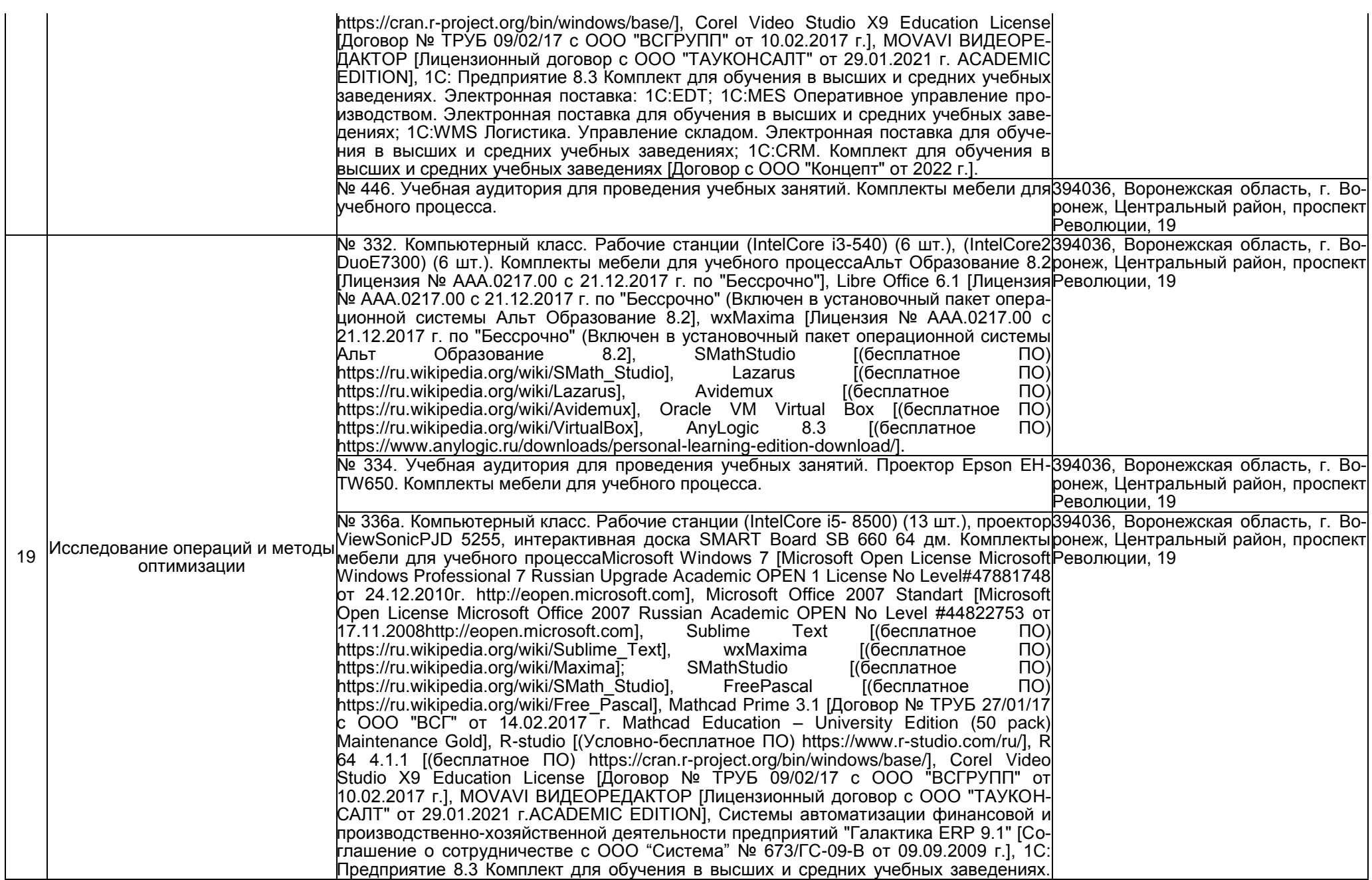

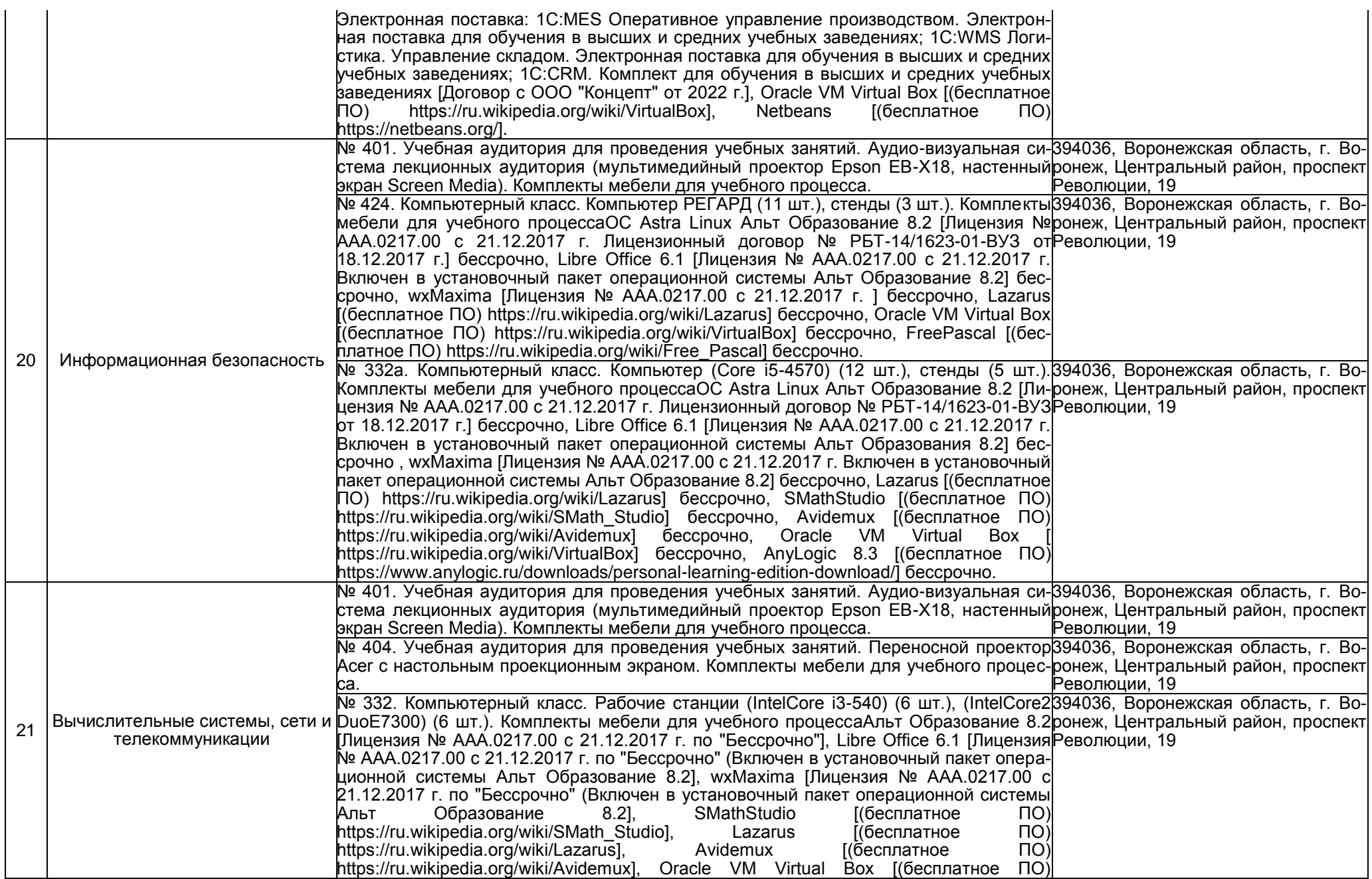

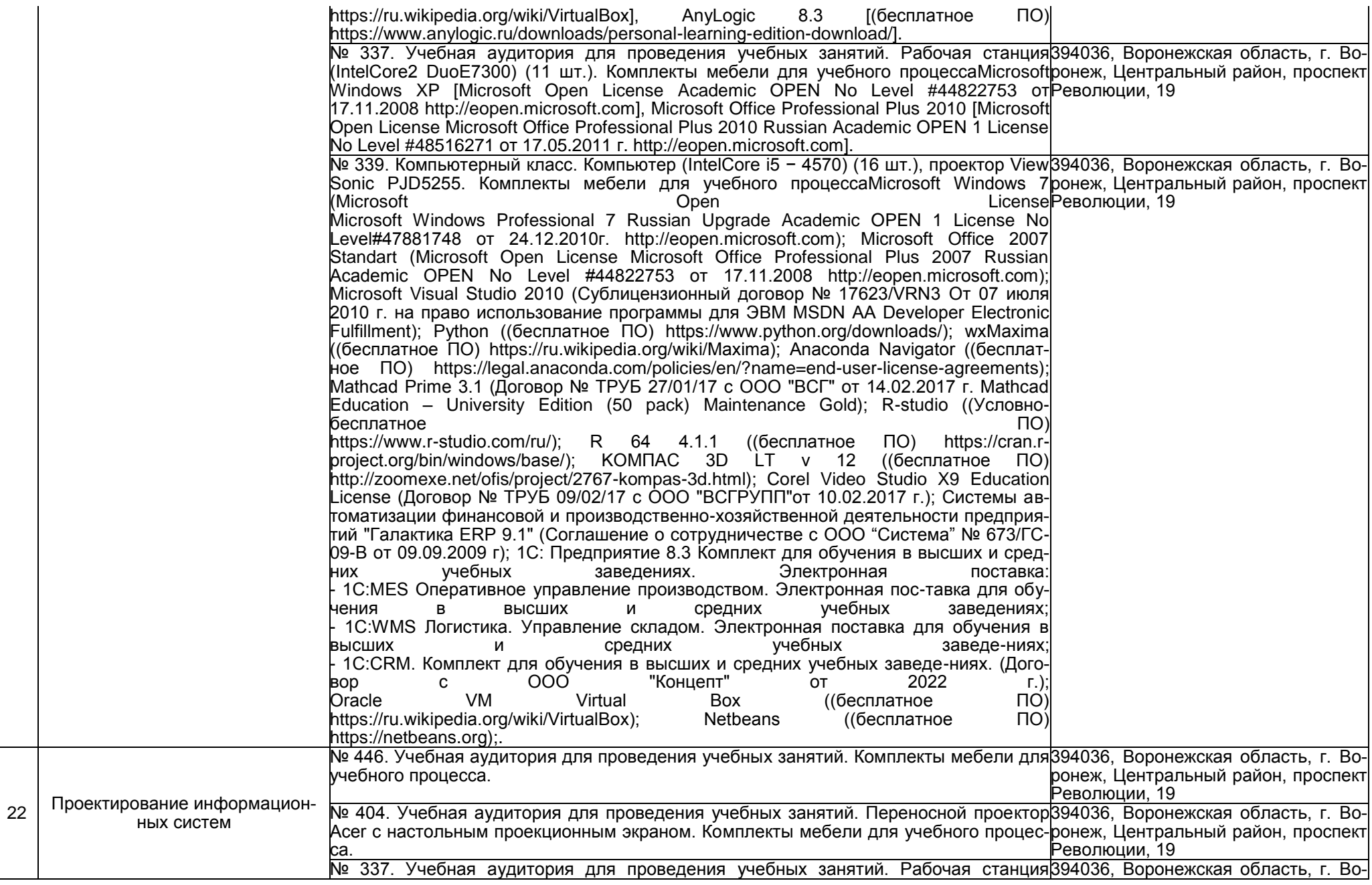

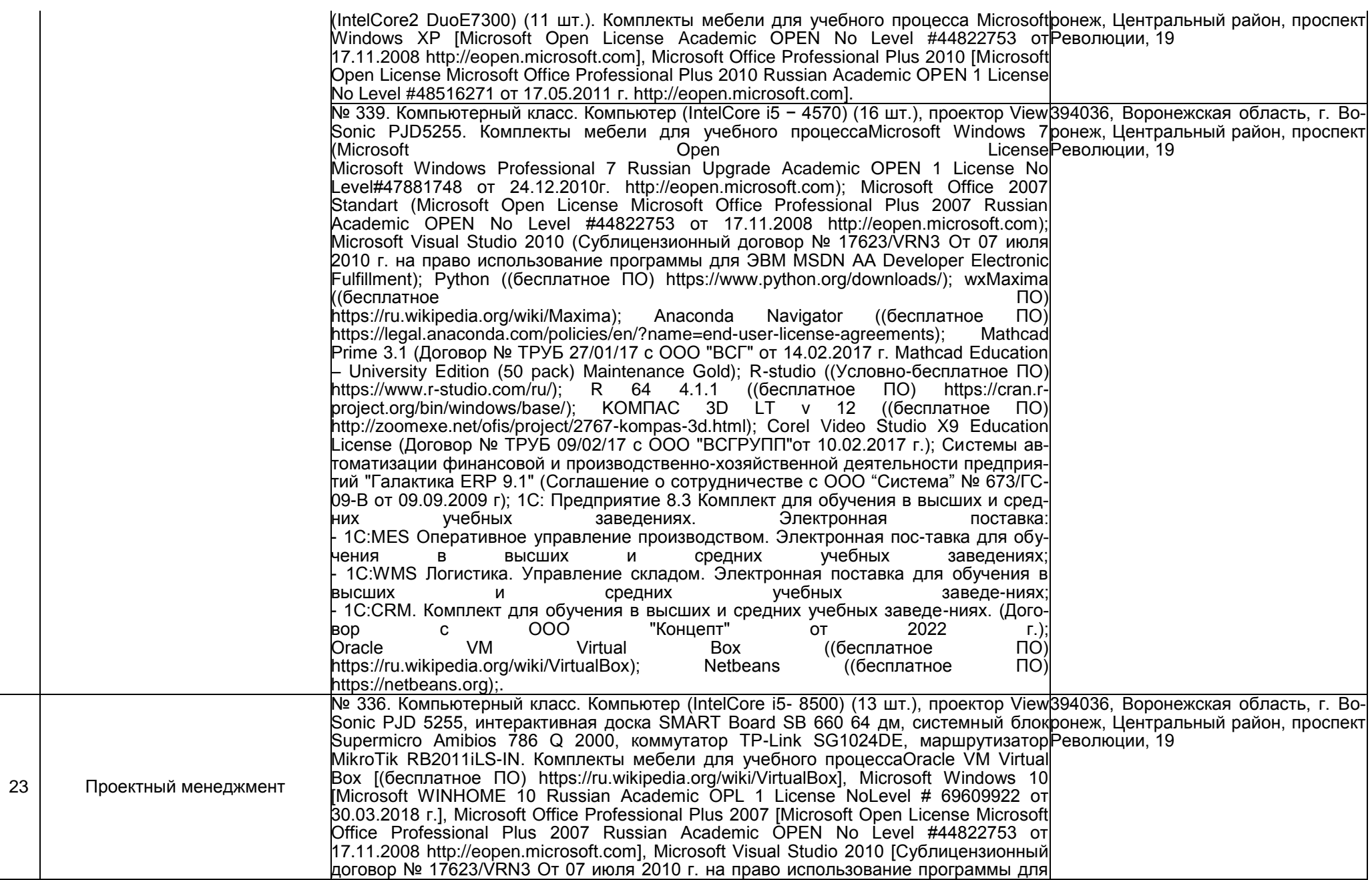

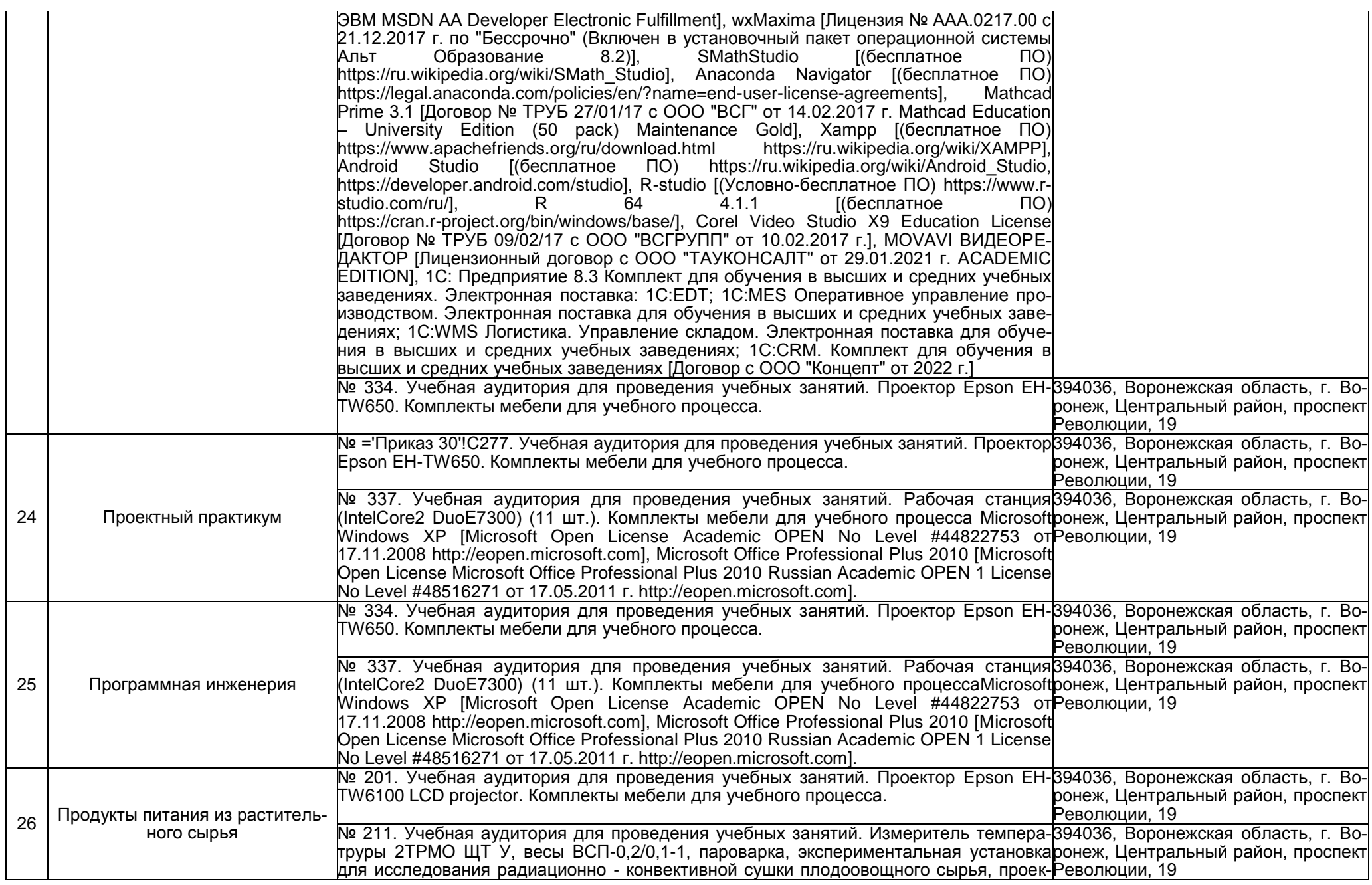

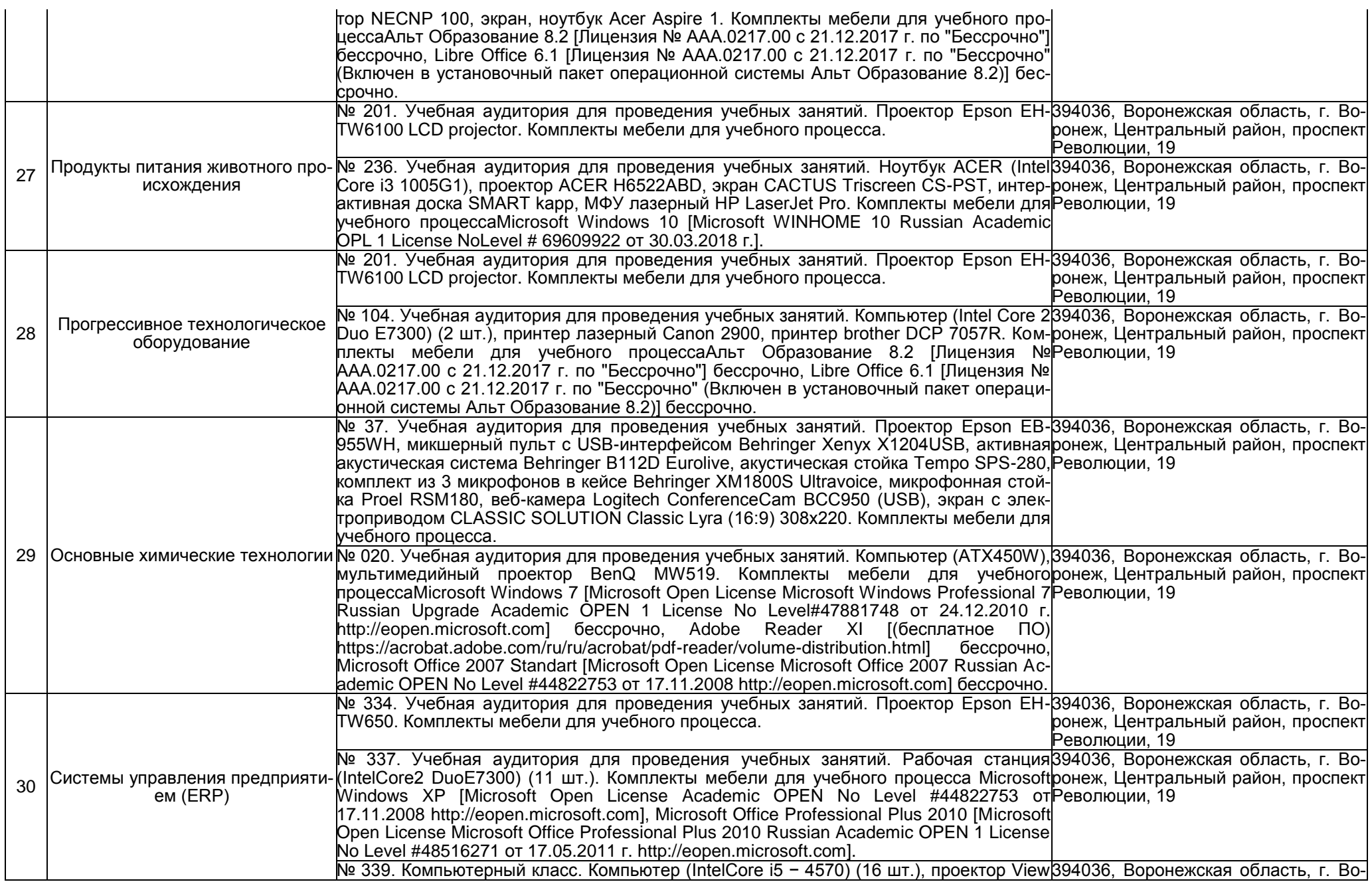

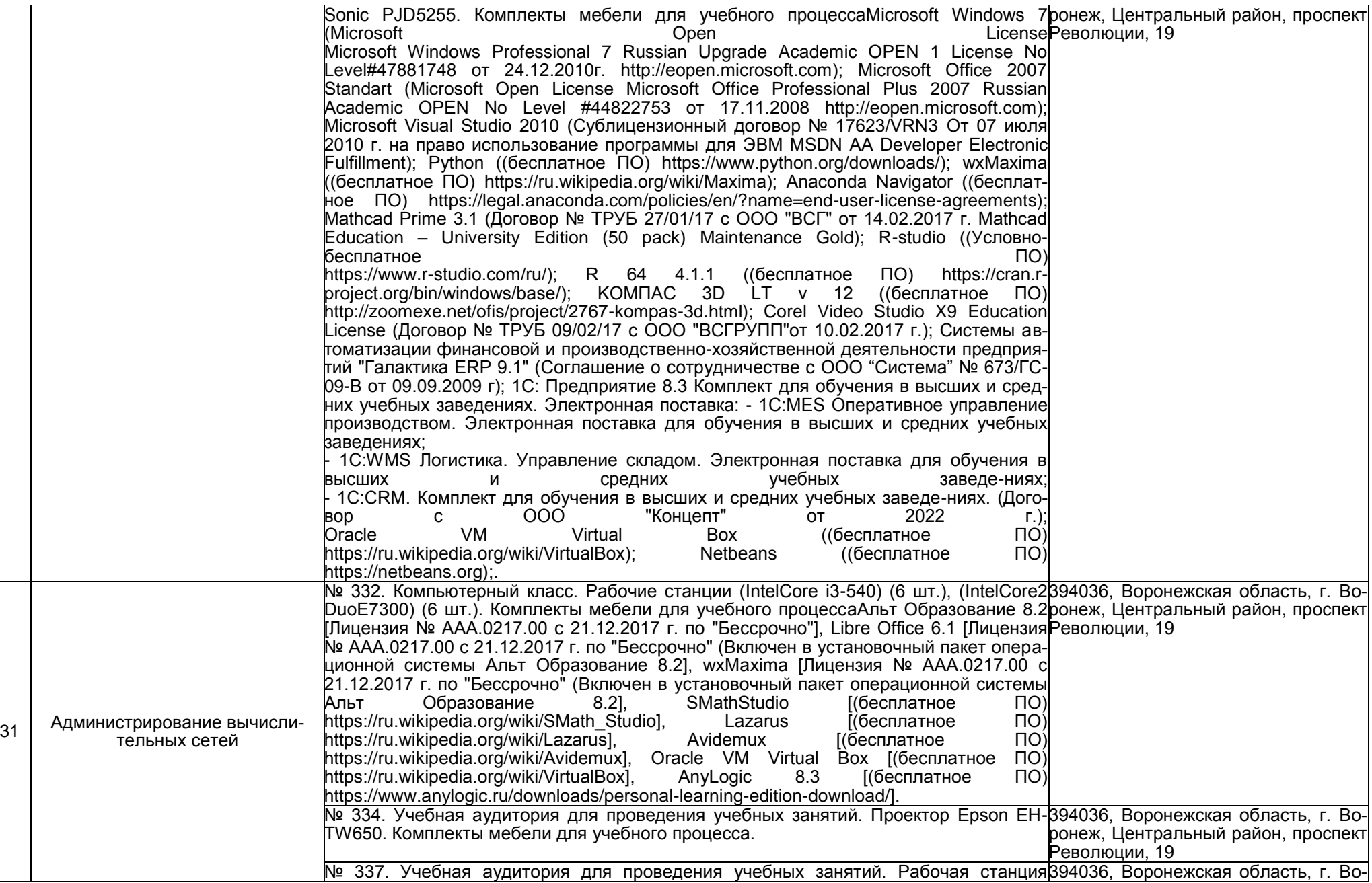

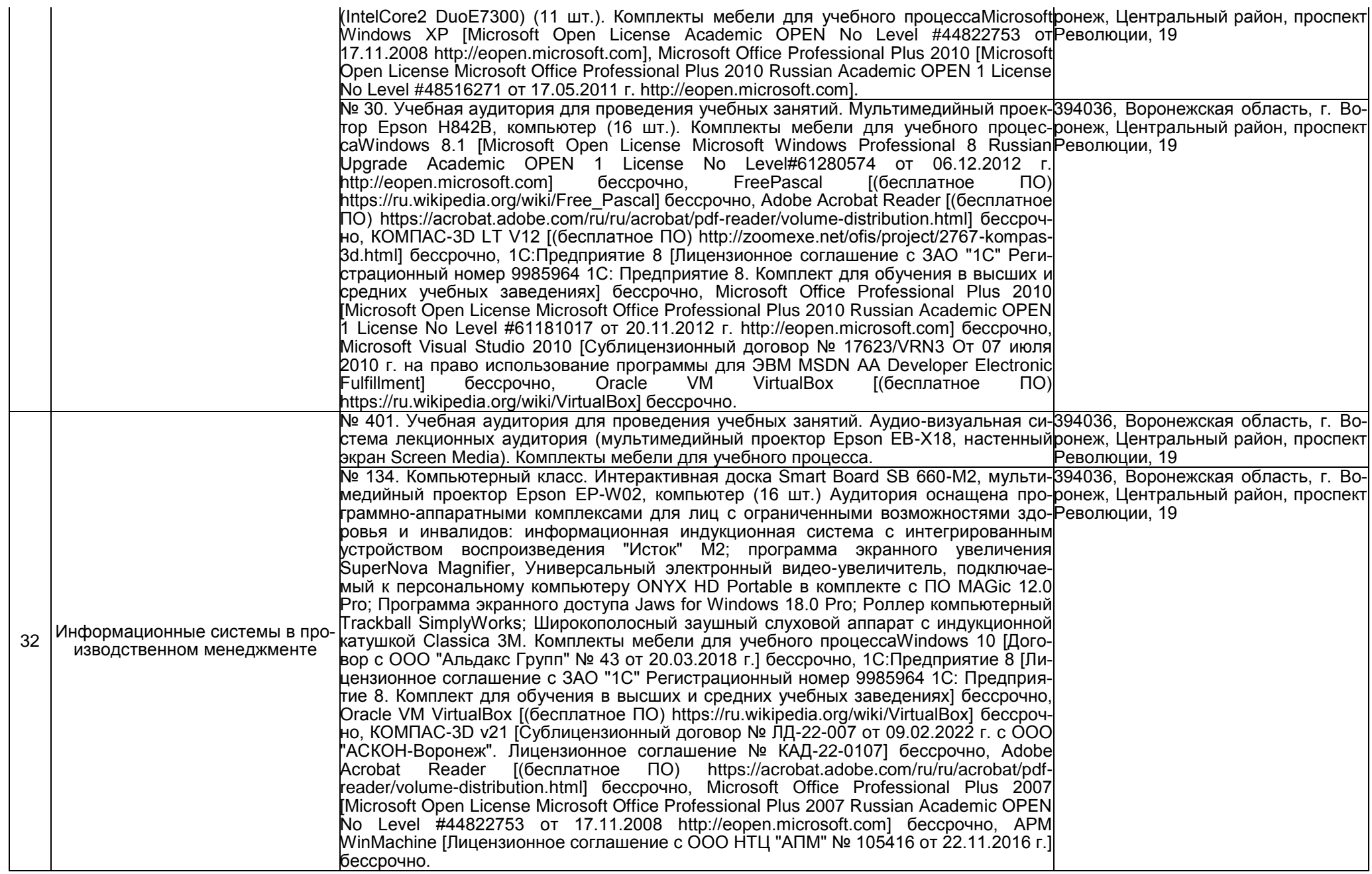

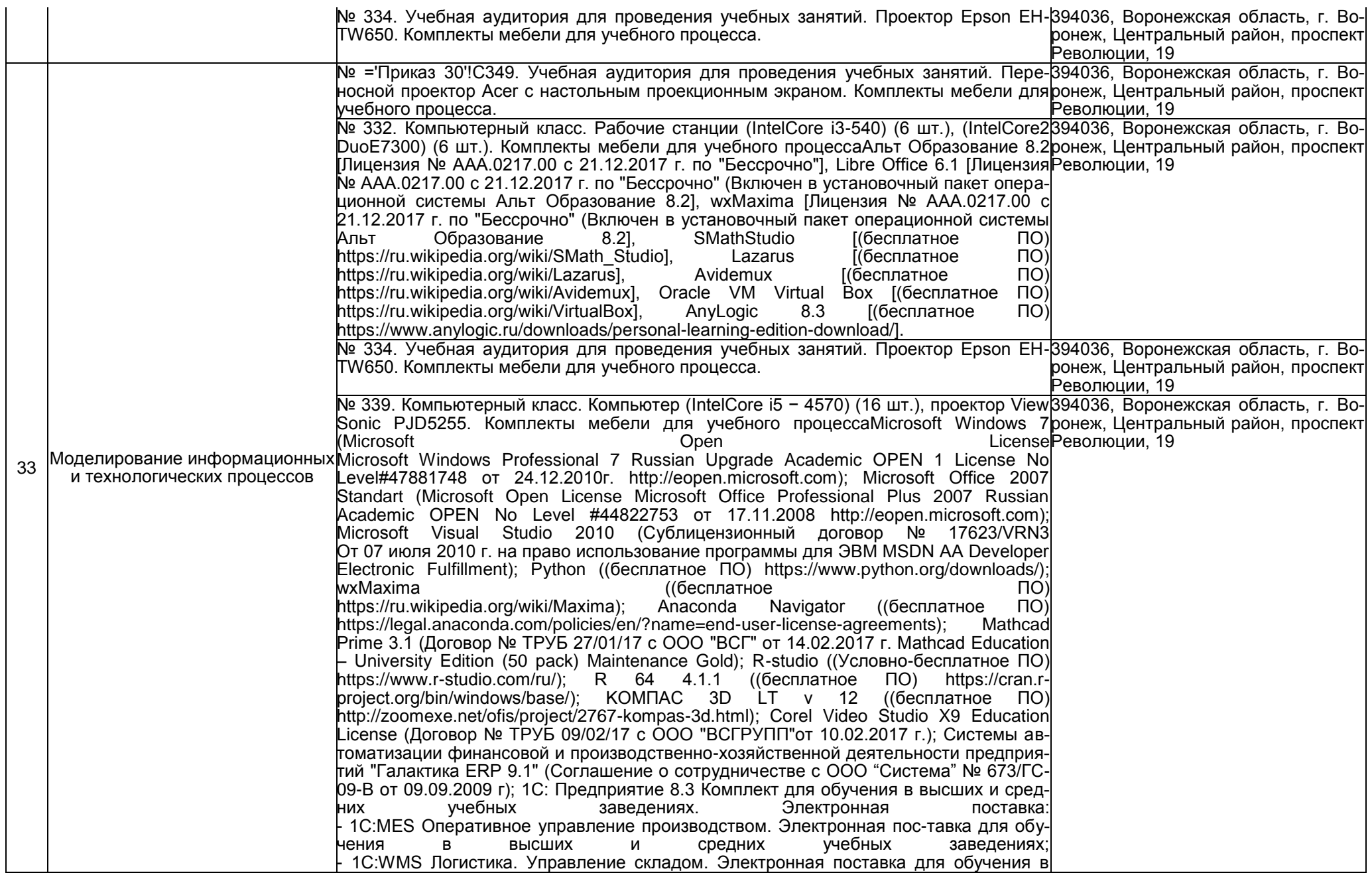

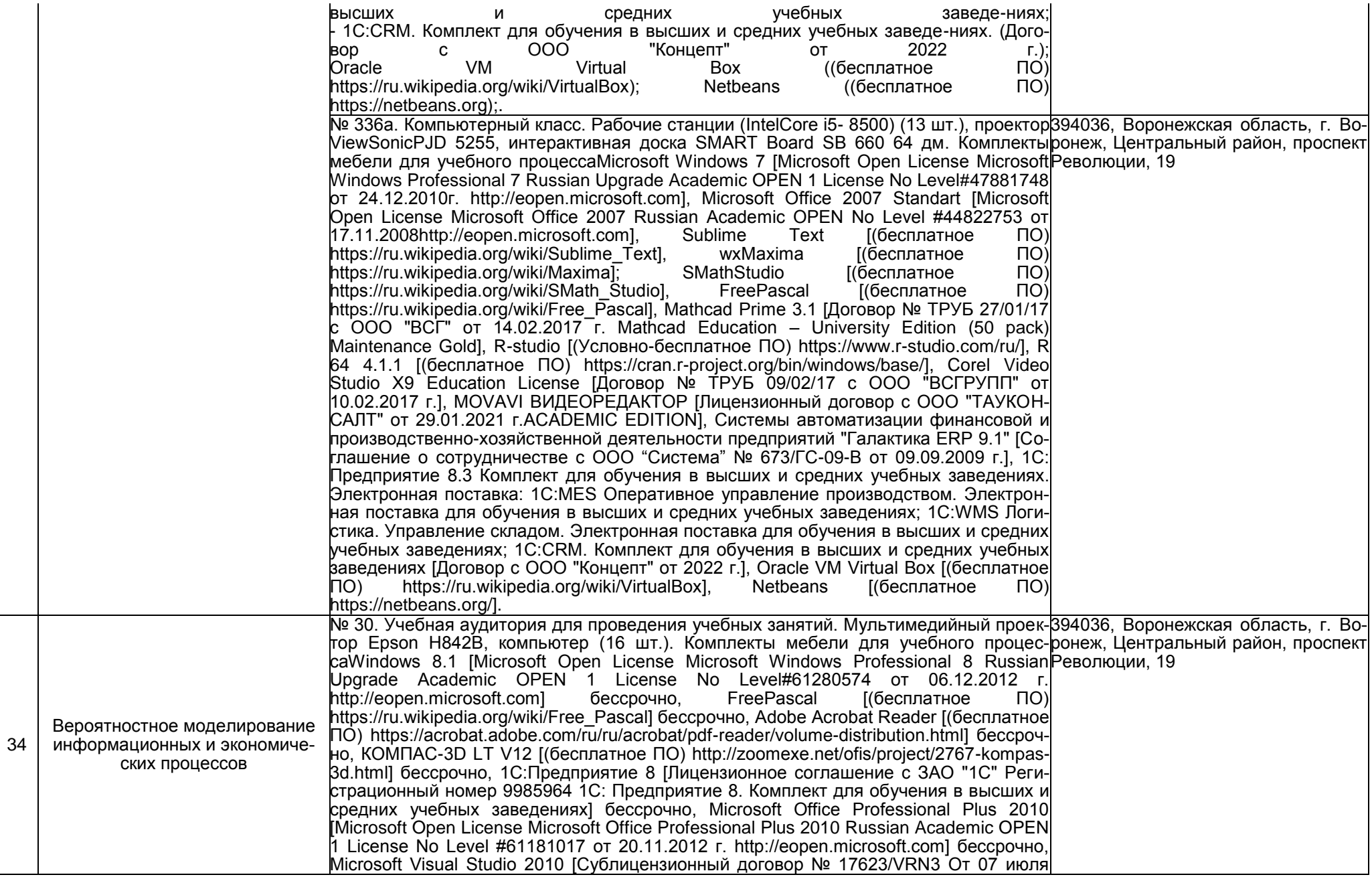

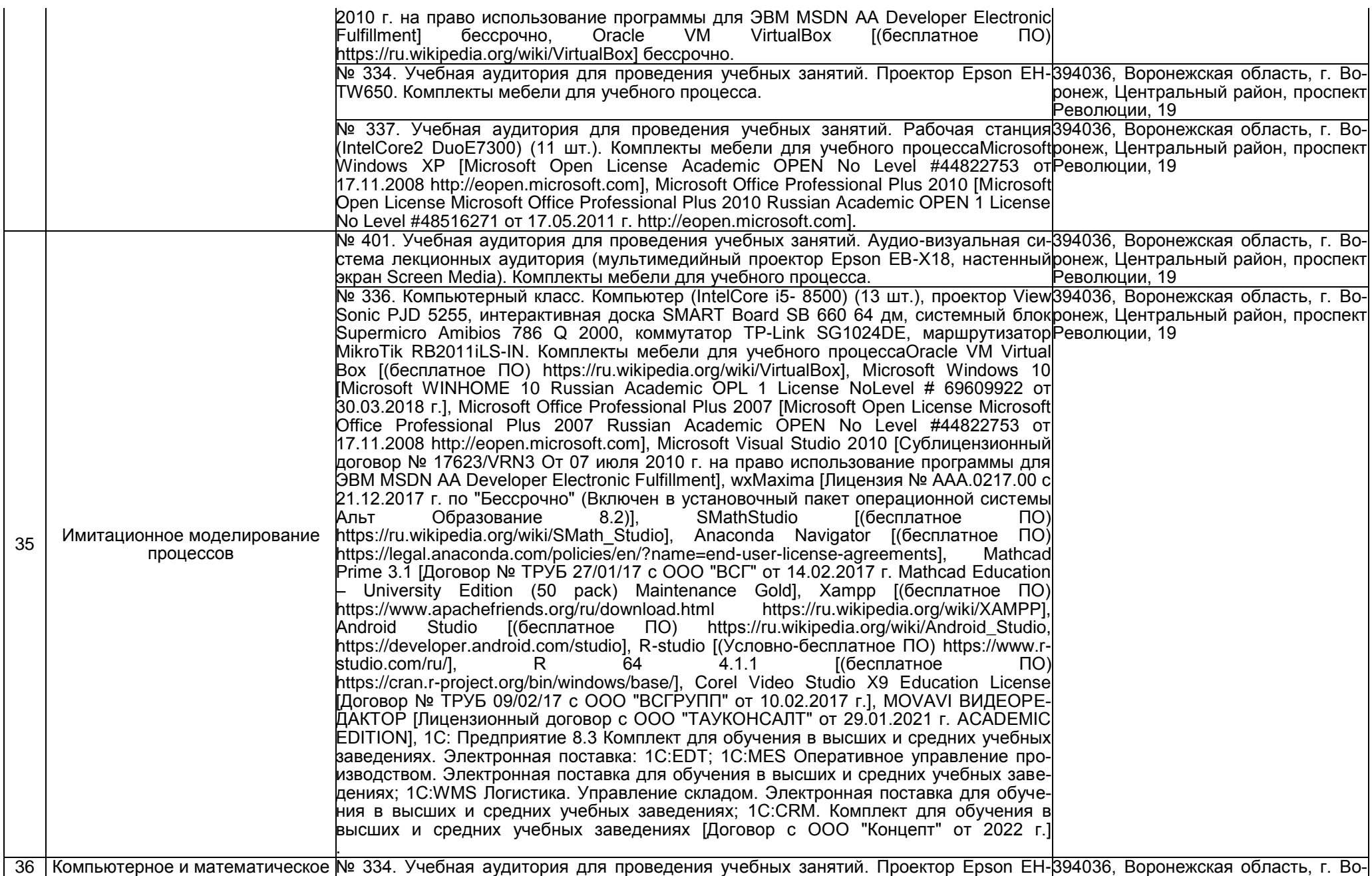

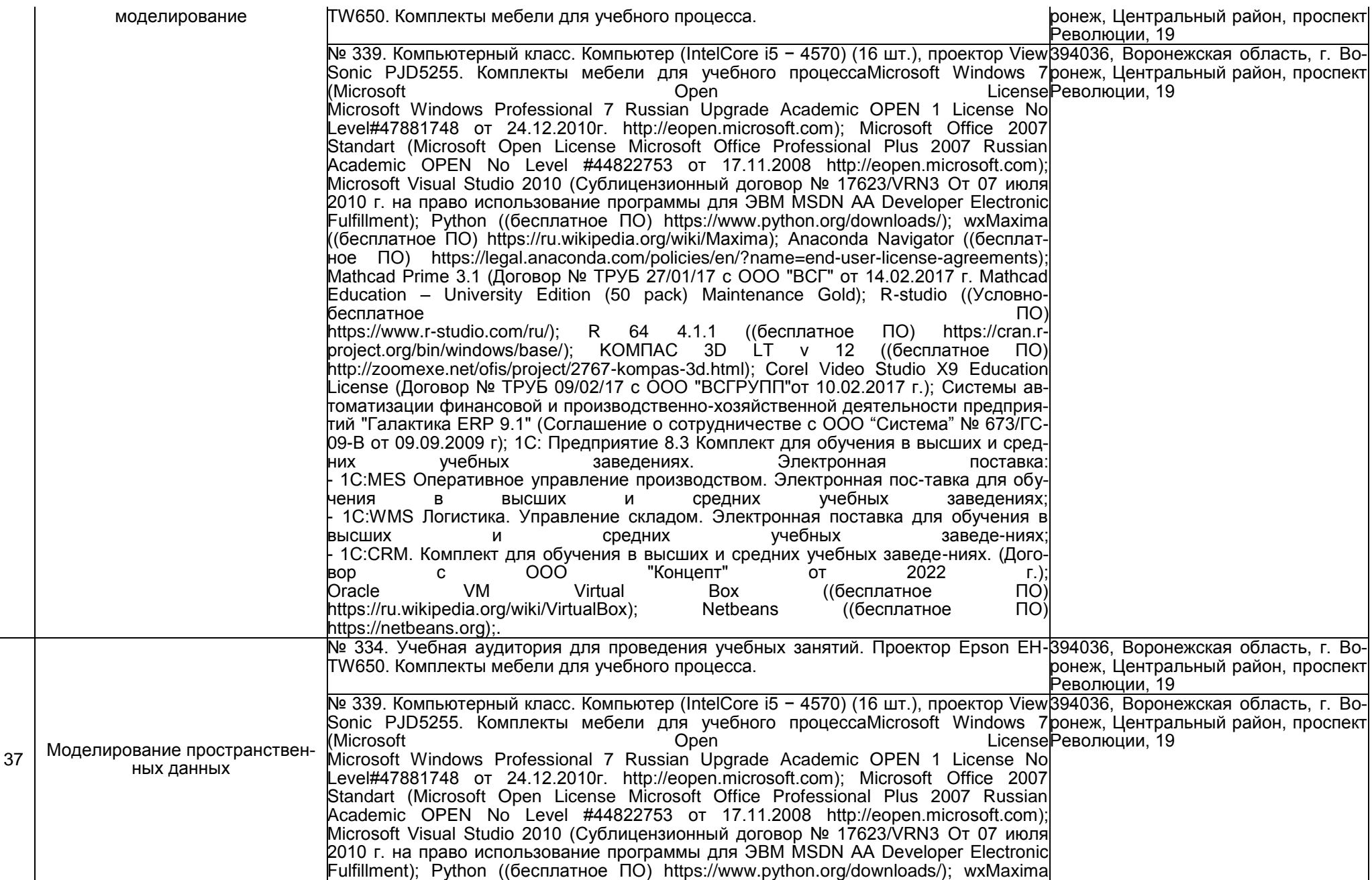

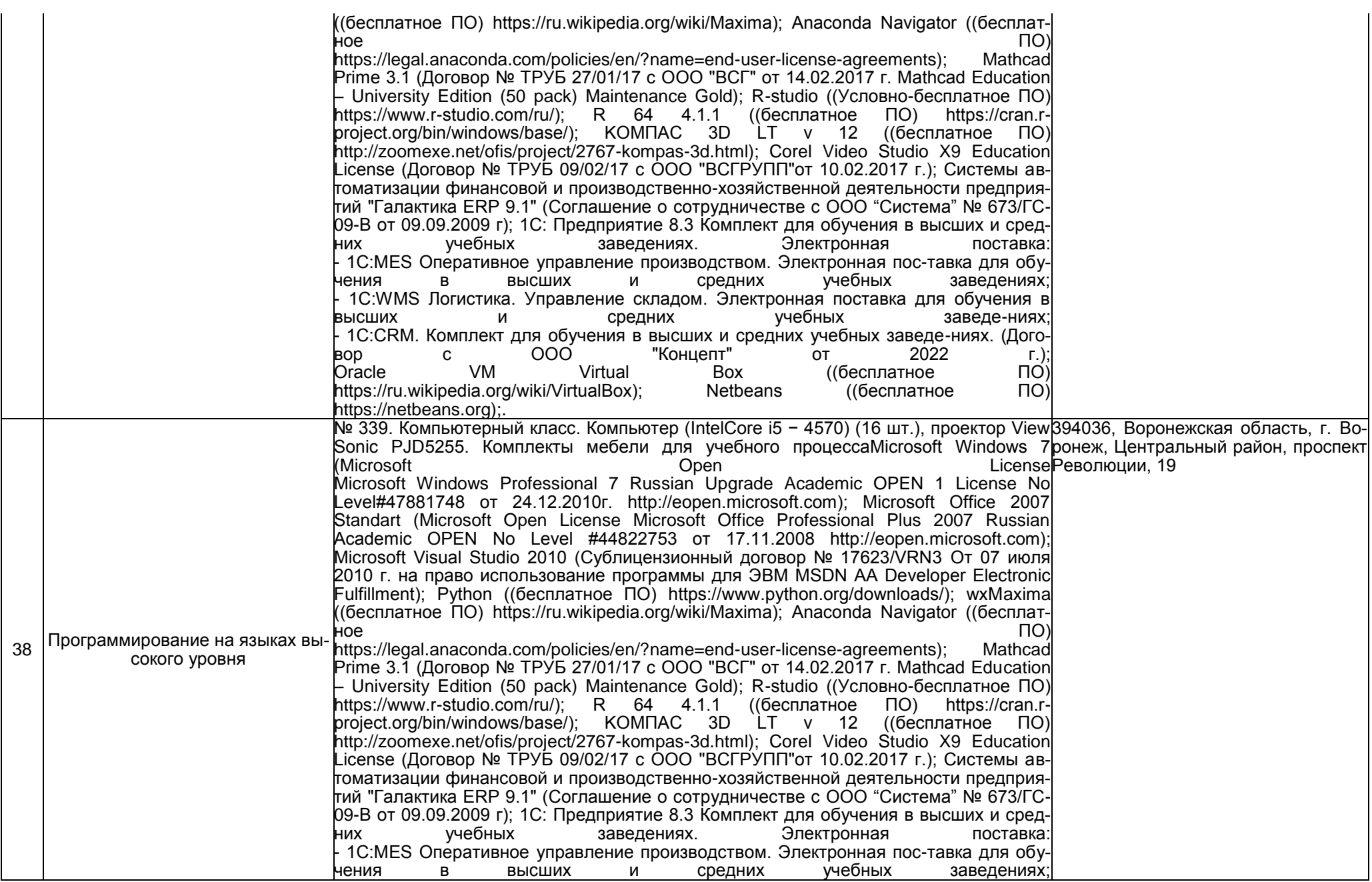

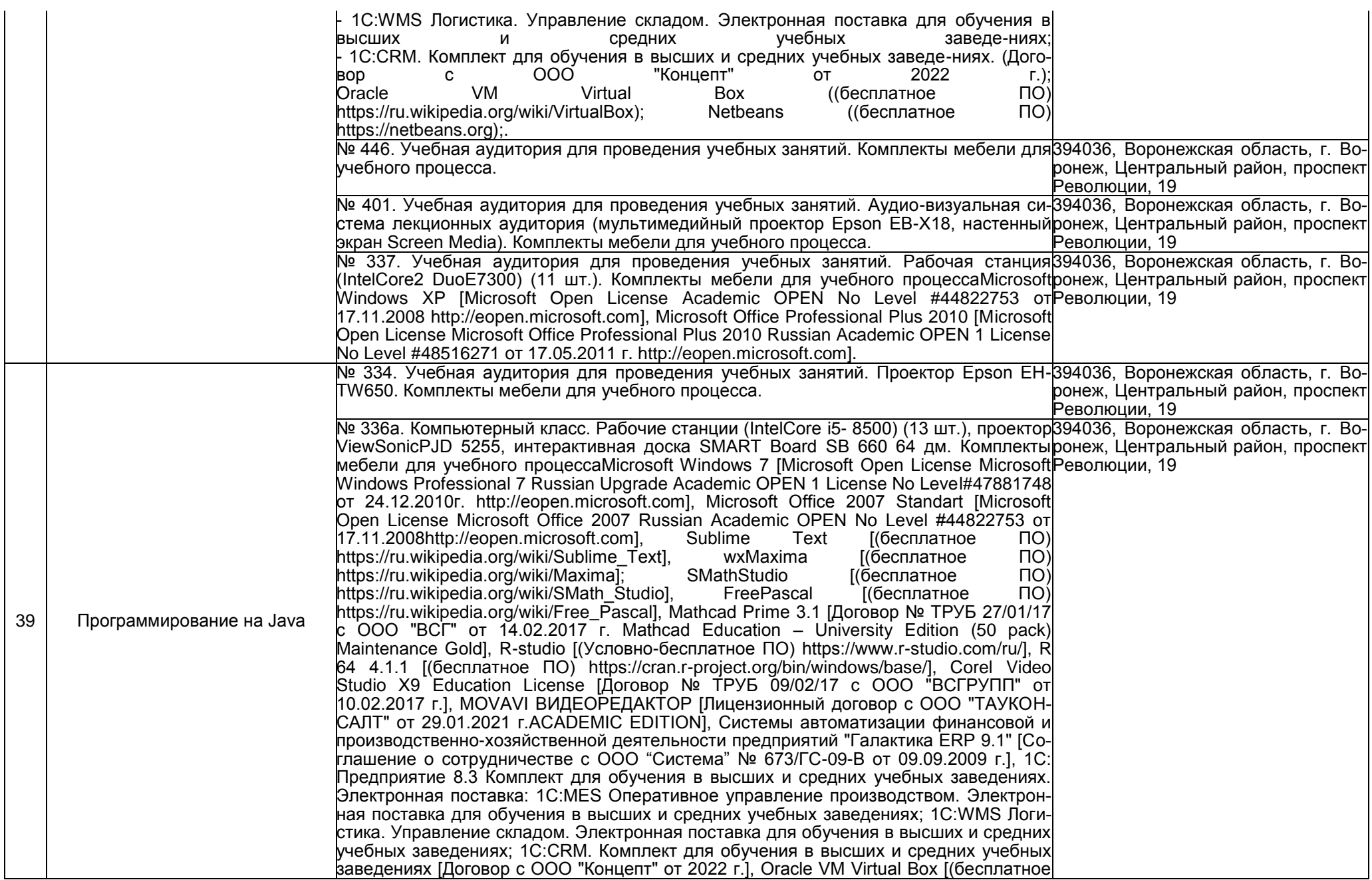

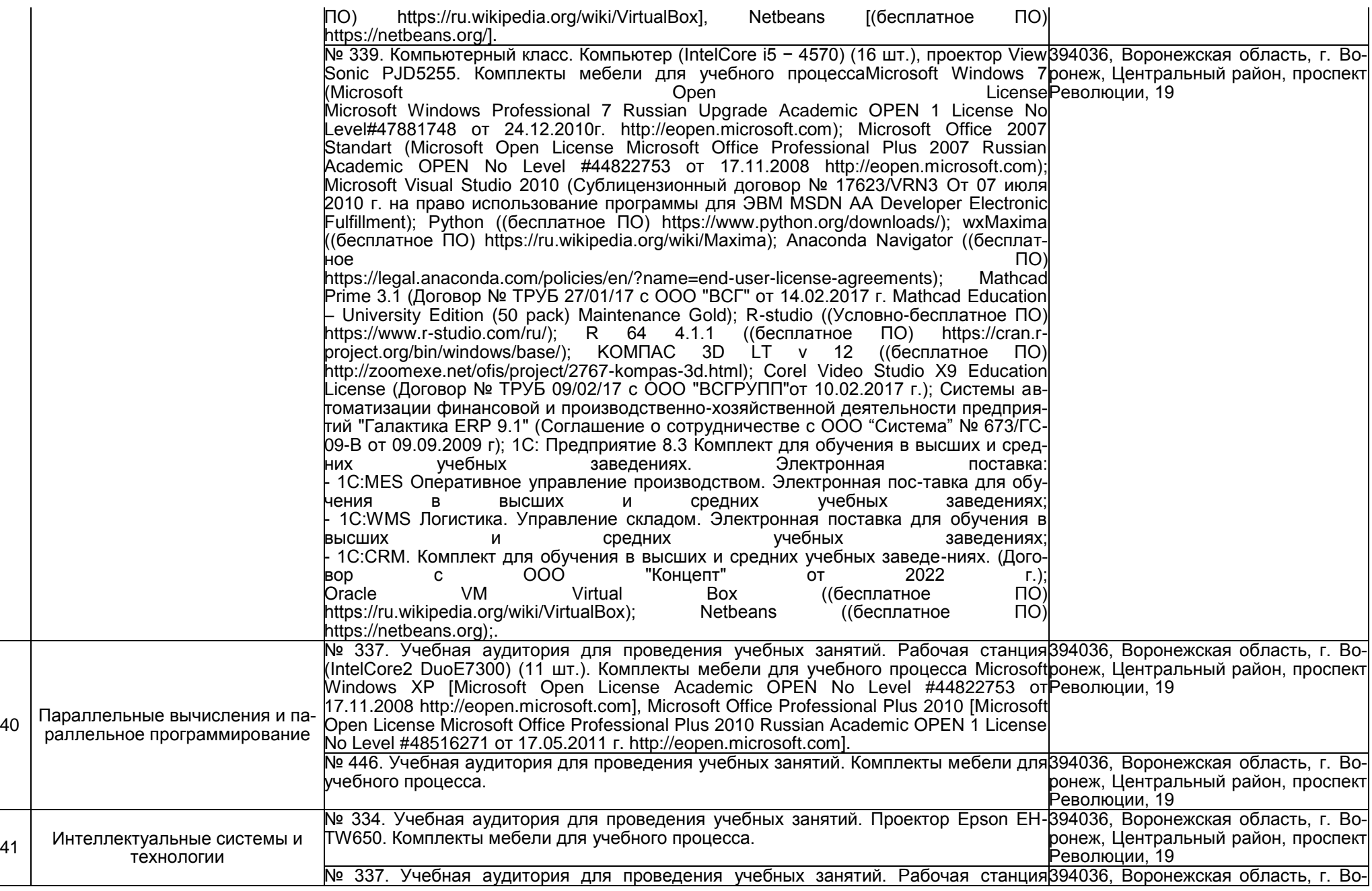

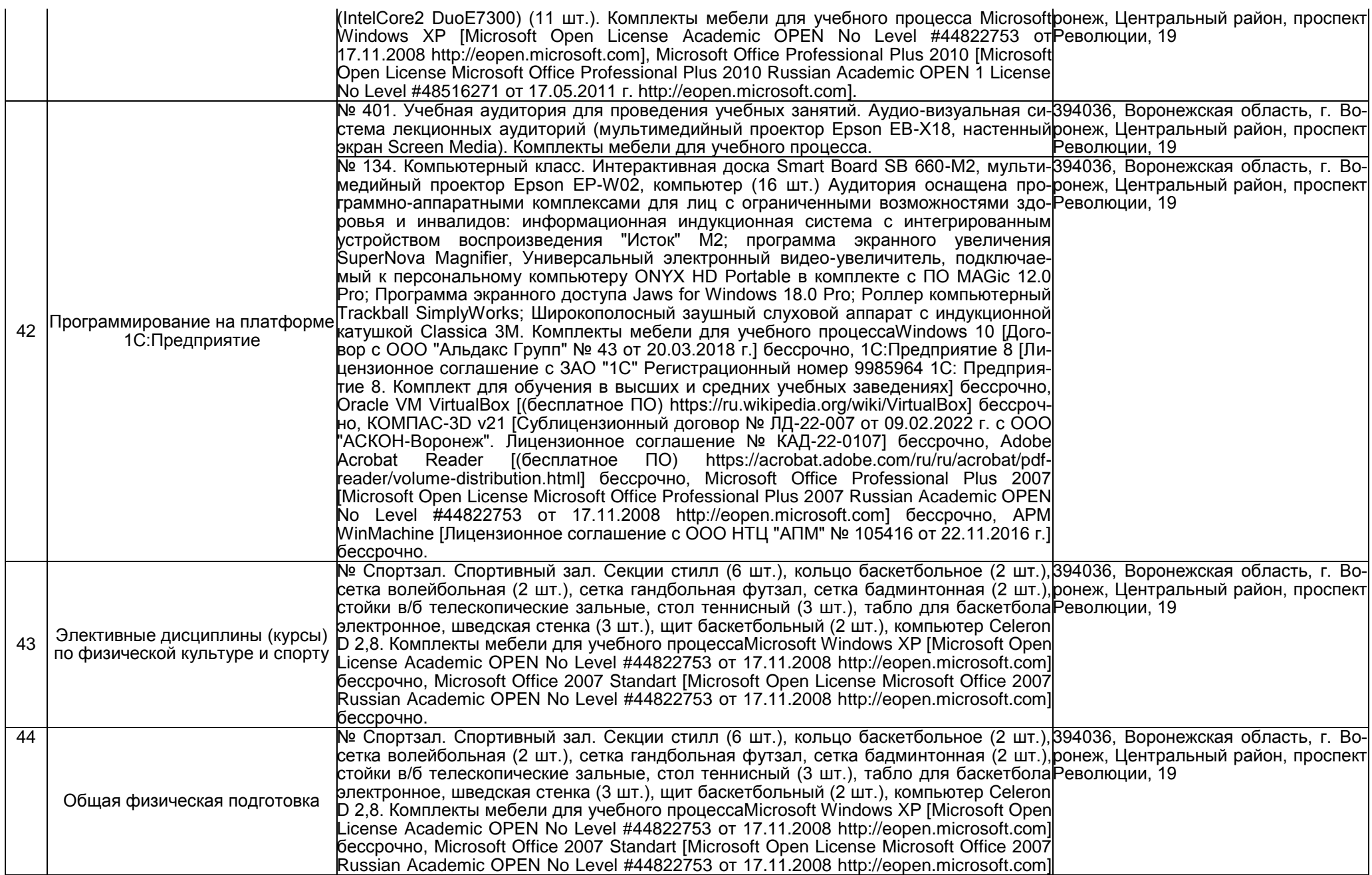

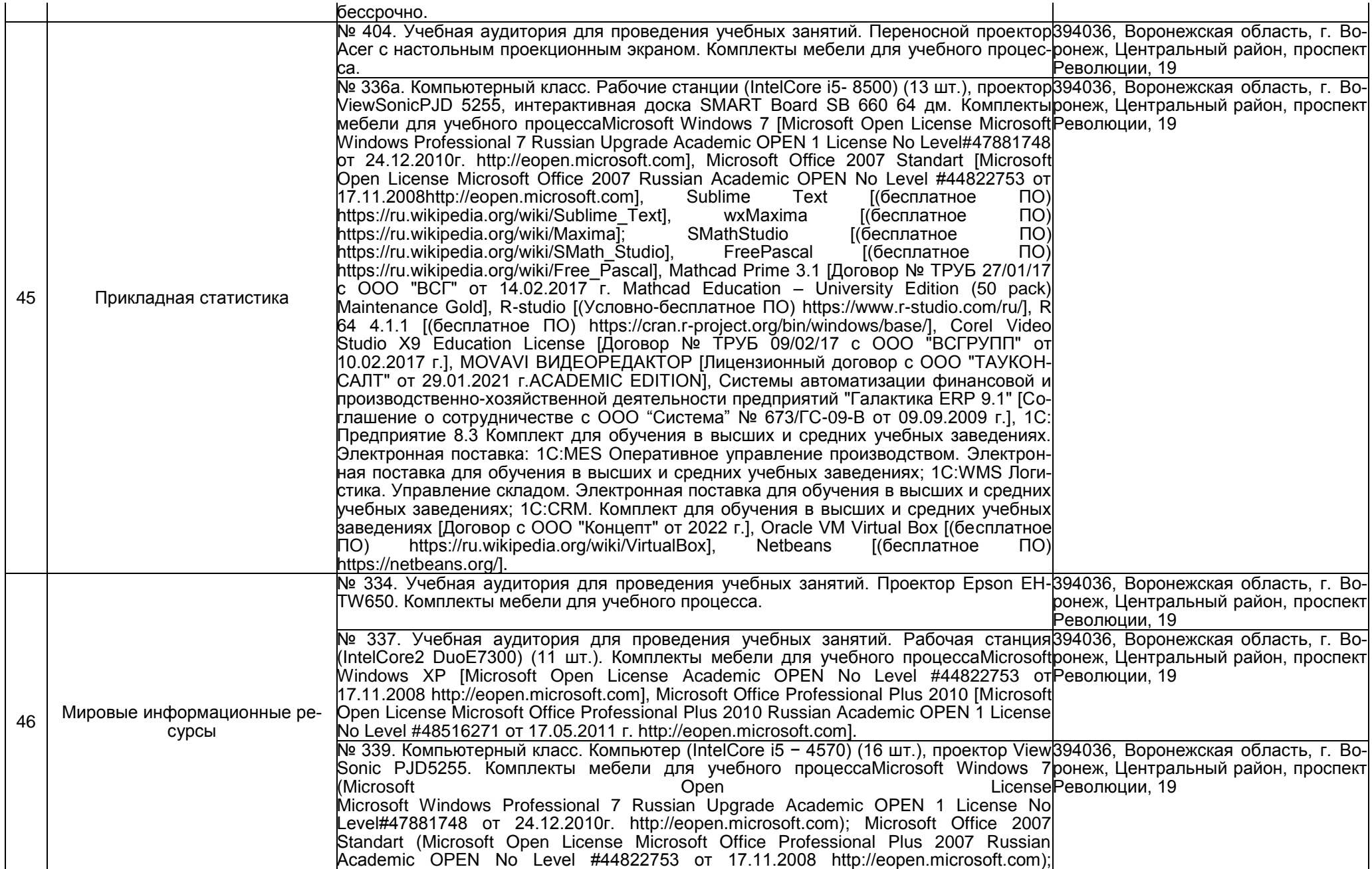

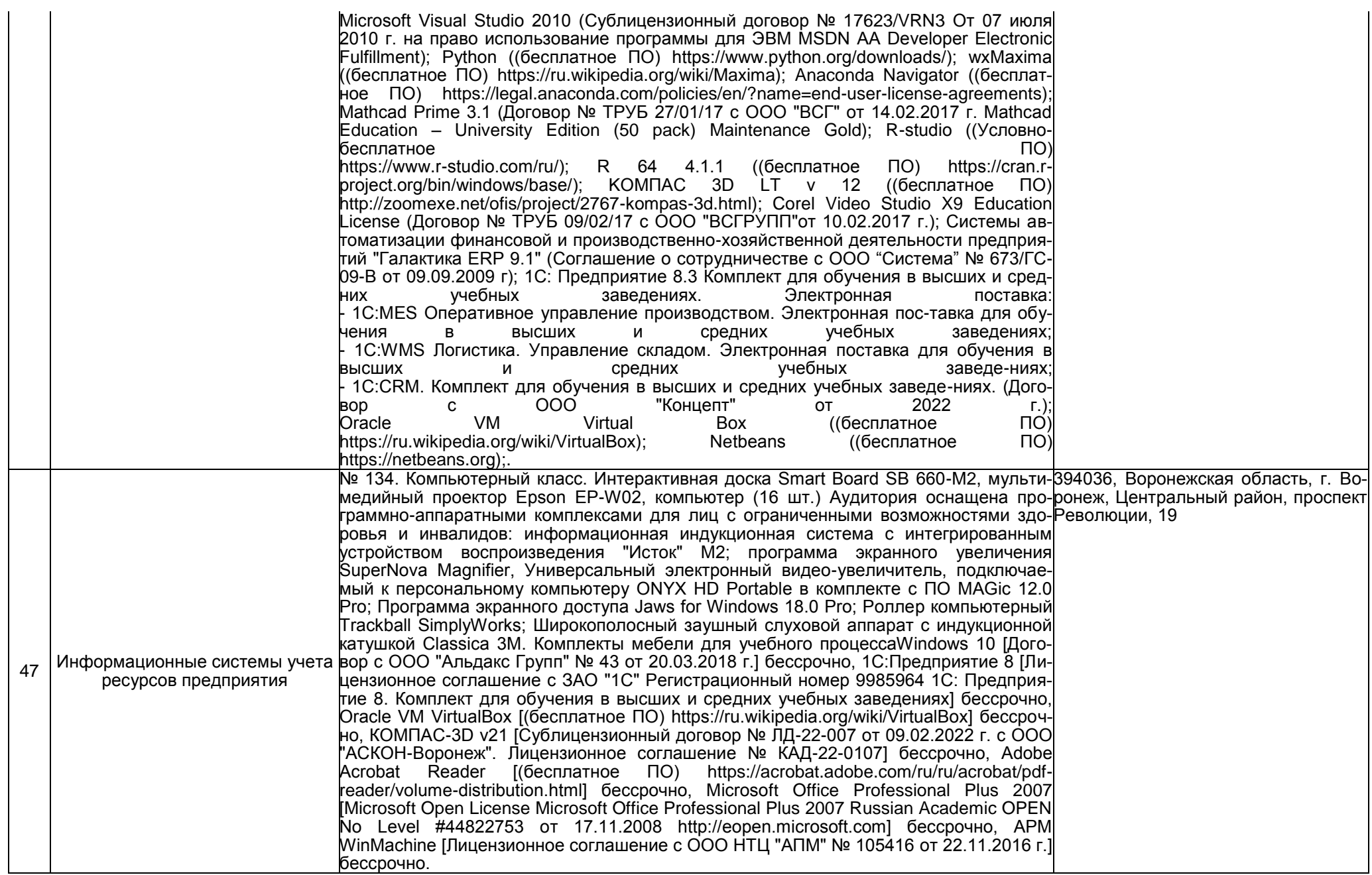

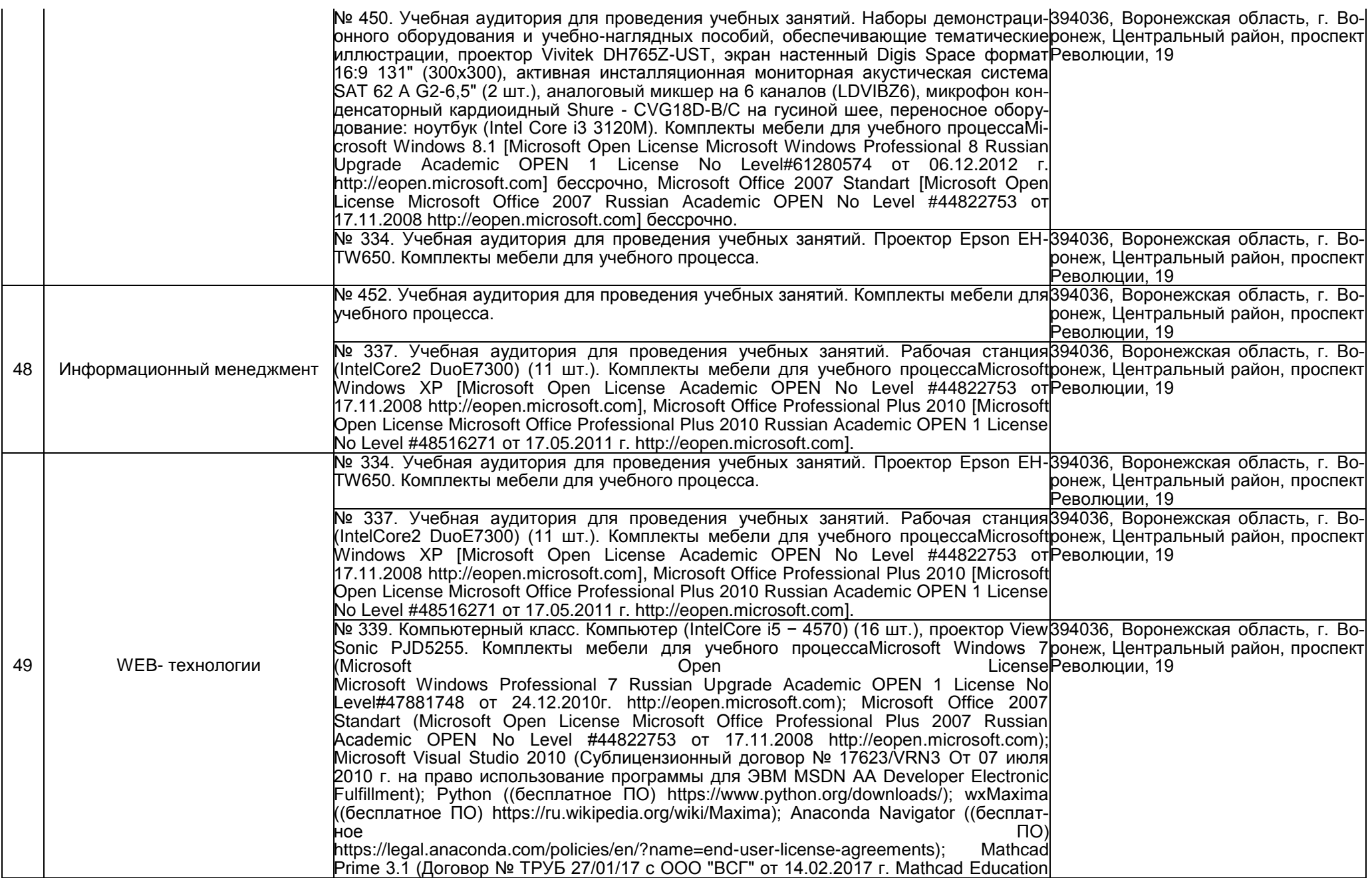

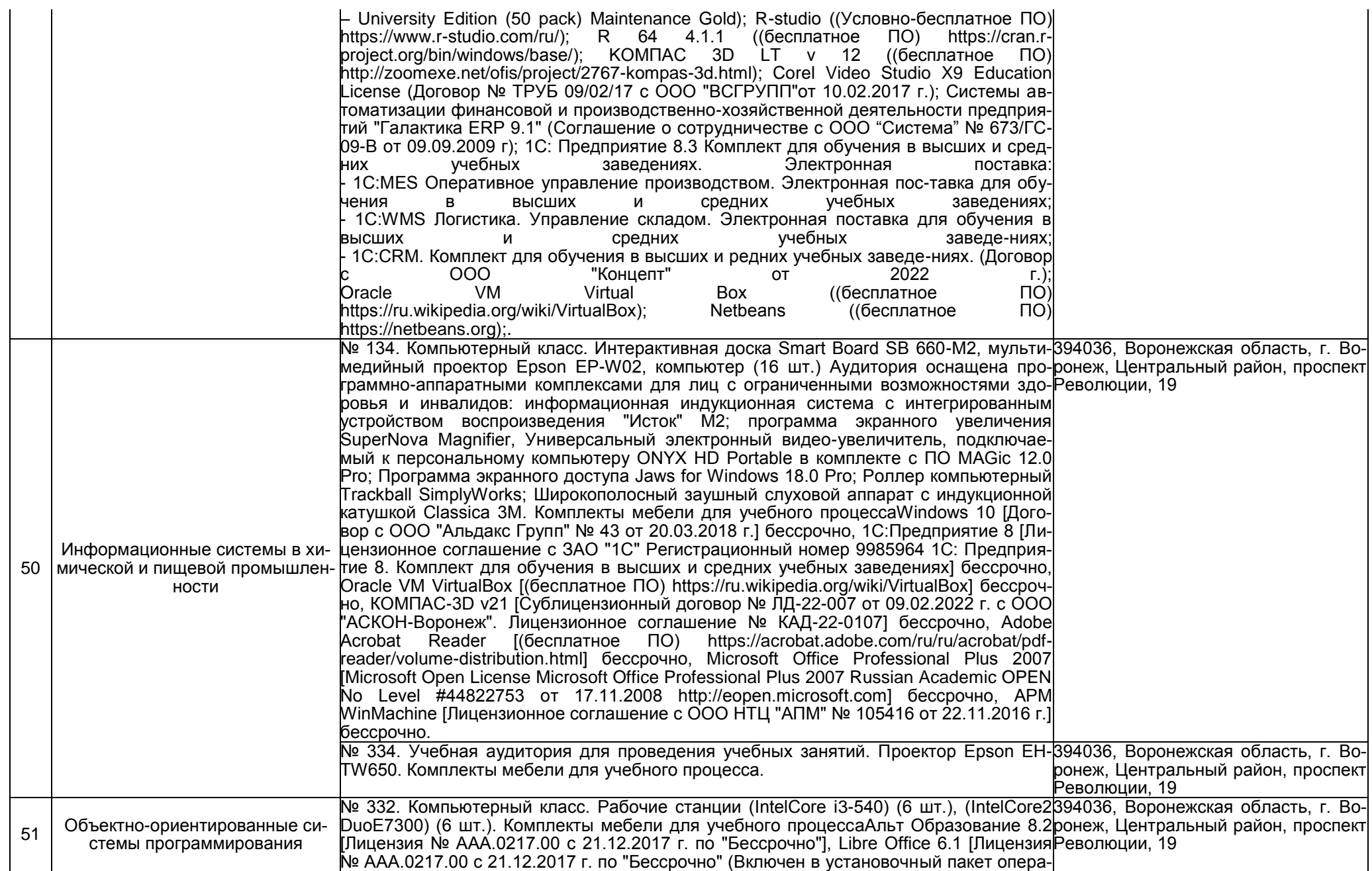

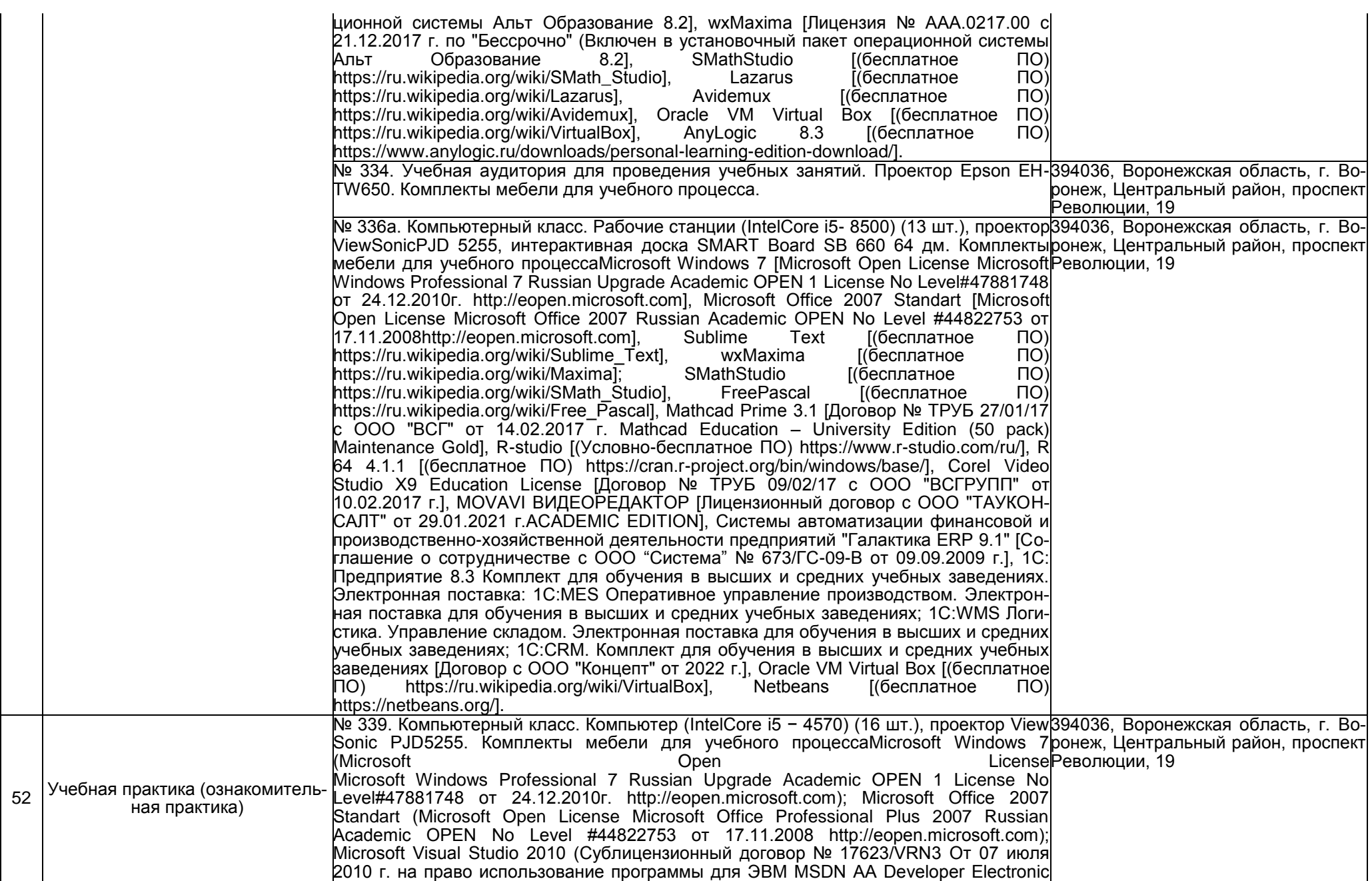

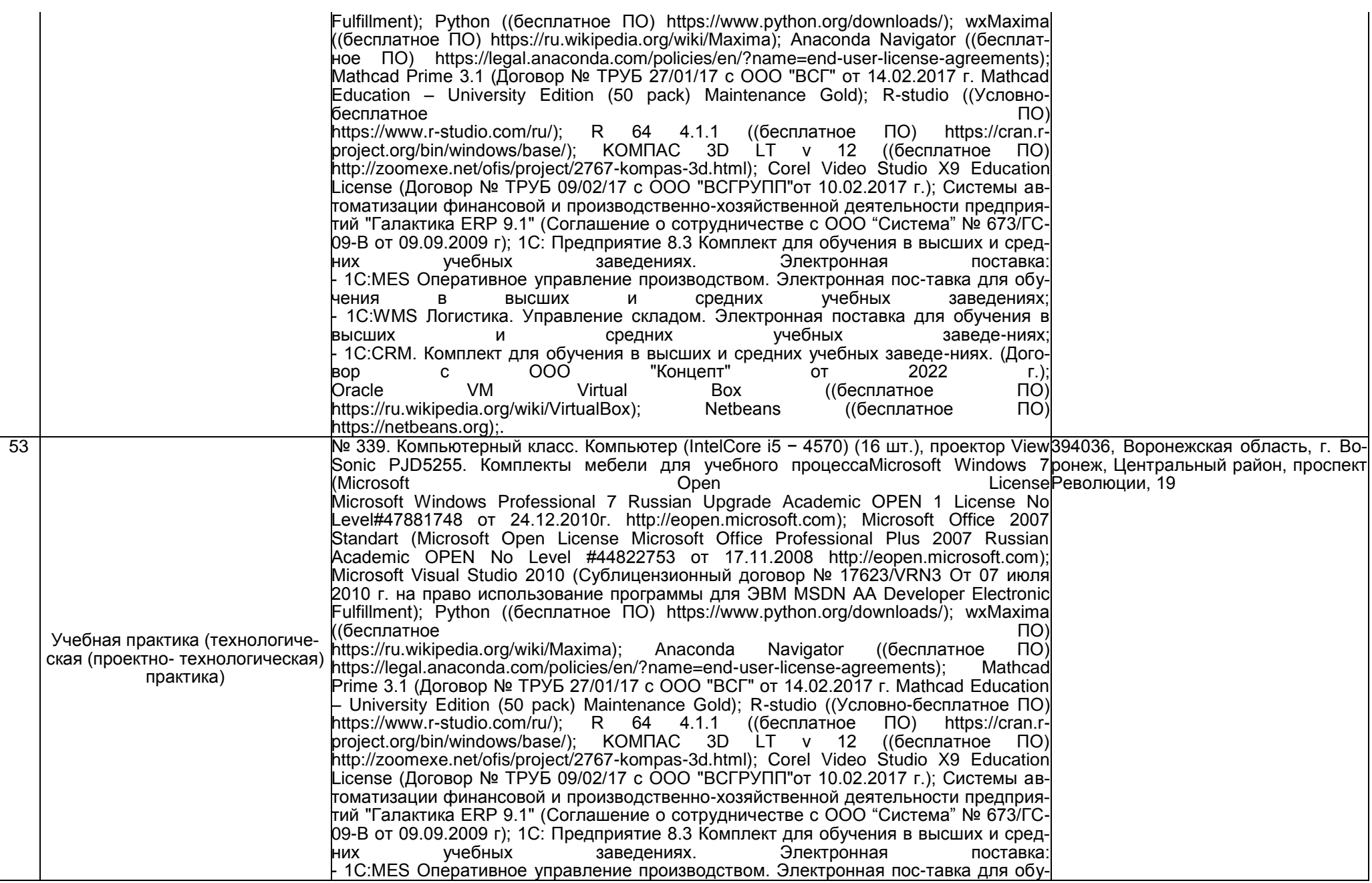

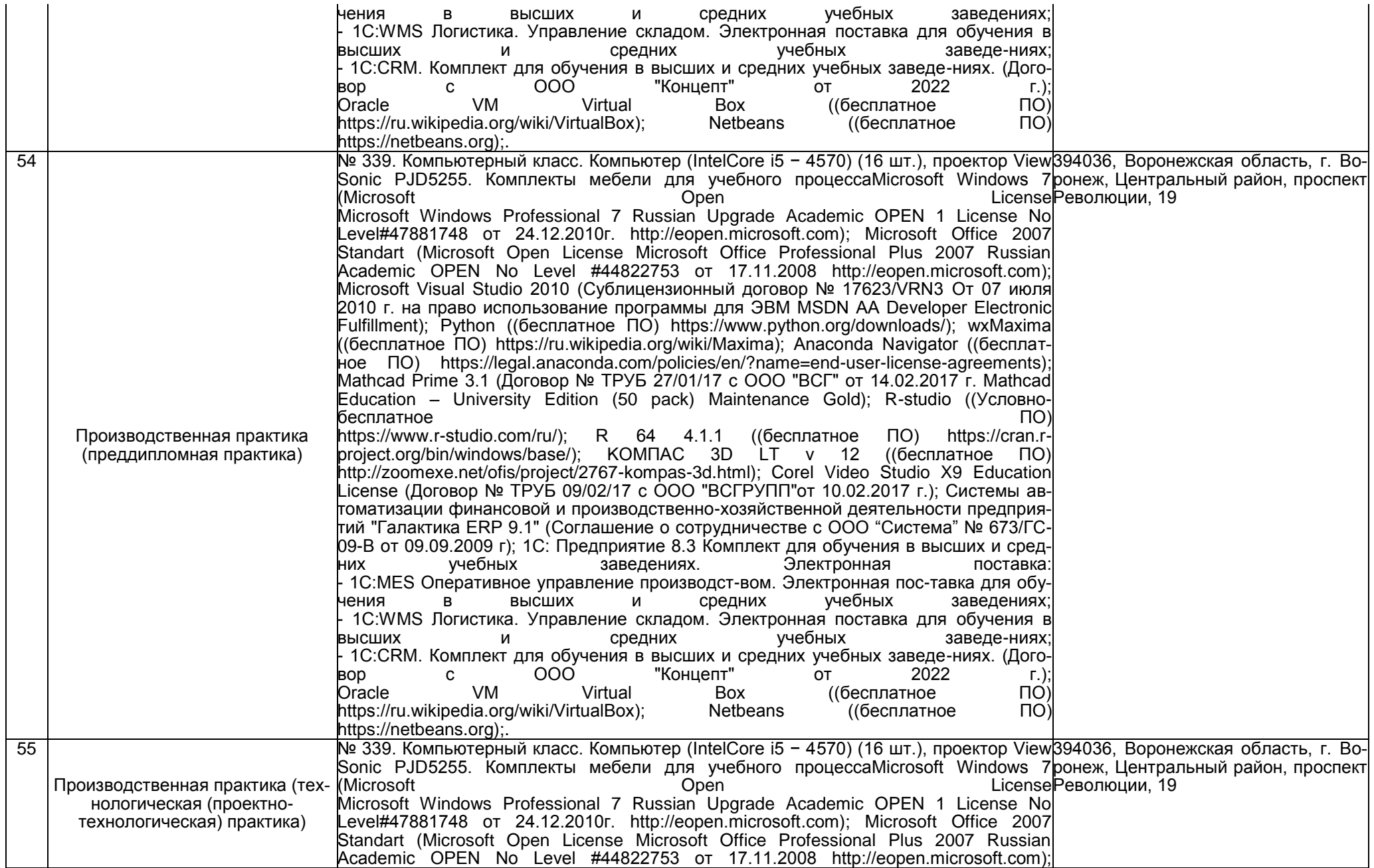

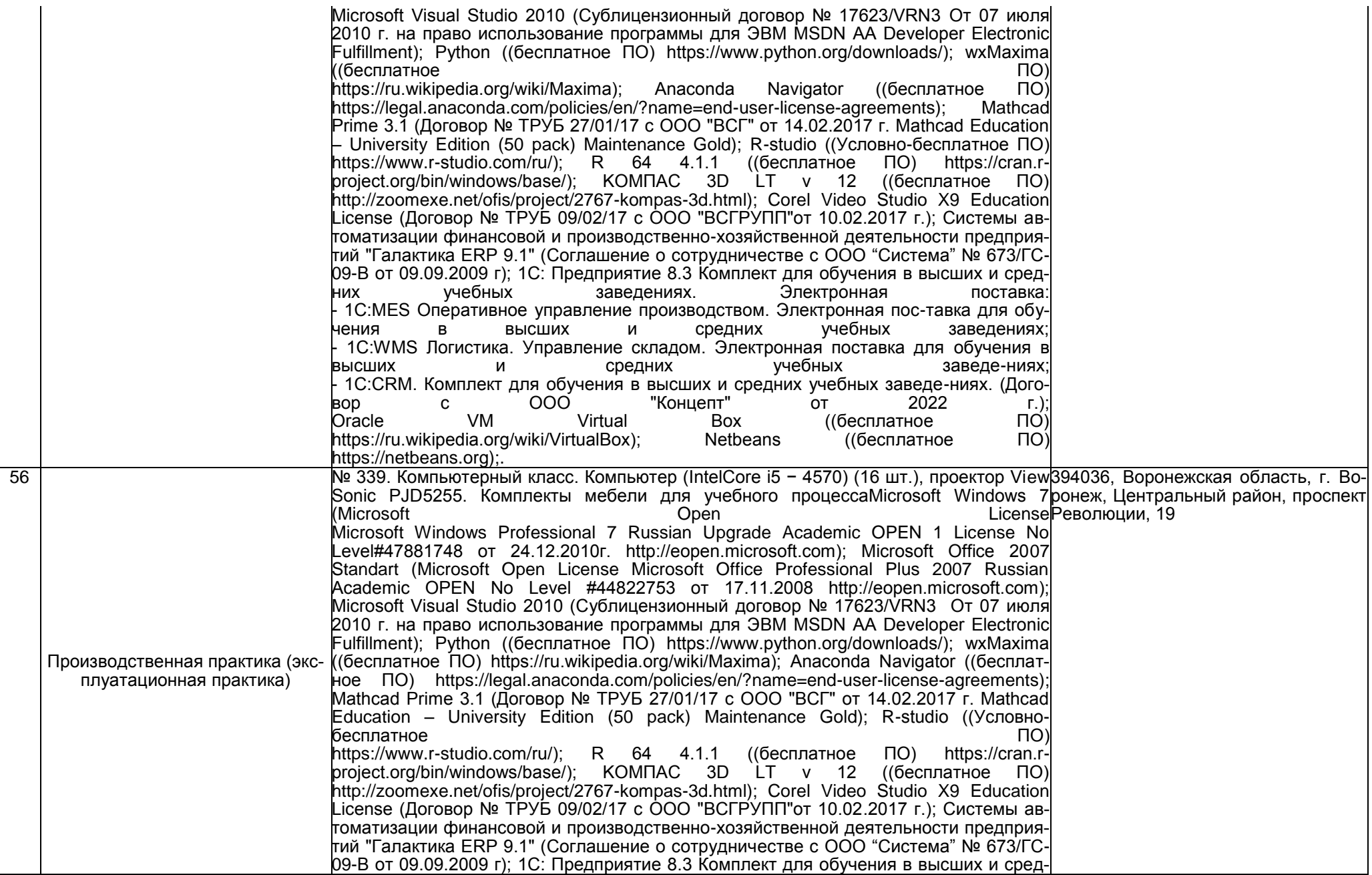

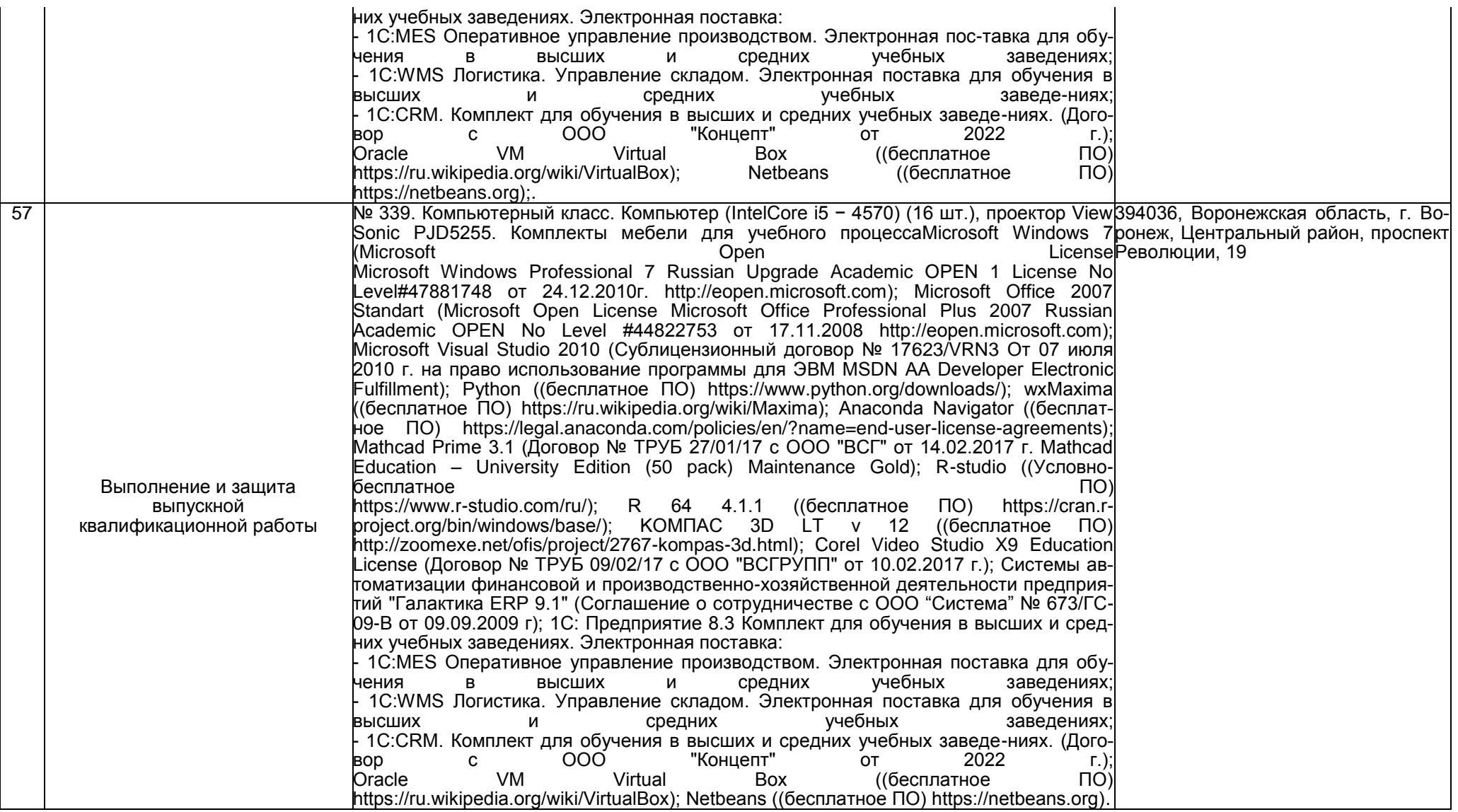

# **Раздел 4. Сведения о проведенных в отношении образовательной программы процедур внешней оценки**

4.1 Независимая оценка качества образования в организации по образовательной программе:

4.1.1 Независимая оценка качества подготовки обучающихся

Информация о результатах независимой оценки качества подготовки обучающихся по образовательной программе размещена в информационно-телекоммуникационной сети «Интернет» по адресу:

https://vsuet.ru/documents/spec\_part/docs/nezav\_otsenka/o\_rez\_noko\_v\_2022-2023\_i\_podgot\_k\_noko\_v\_2024-2025.pdf

https://vsuet.ru/documents/spec\_part/docs/nezav\_otsenka/fieb/otchet/2023.pdf (с 6-27 апреля 2023 г. ФИЭБ)

4.1.2 Независимая оценка условий осуществления образовательной деятельности проведена в период с «29» мая 2023 г. по «29» сентября 2023 г. ООО «Верконт Сервис». Письмо Минобрнауки России № МН-7/2363 от 18.05.2023 г.

Информация о порядке проведения независимой оценки условий осуществления образовательной деятельности размещена в информационно-телекоммуникационной сети «Интернет» по адресу:

https://vsuet.ru/documents/spec\_part/docs/nezav\_otsenka/rosobr/sertif/sertif\_2023.pdf<br>адрес ссылки на информацию, размещенную на официальном сайте организации в информационно-телекоммуникационной сети "Интернет"

4.2 Профессионально-общественная аккредитация в организации по образовательной программе: профессионально-общественная аккредитация проведена в период с « » 20  $r \cdot n$   $\alpha$   $\gamma$  $20 r$ Союз «Торгово-промышленная палата Воронежской области» (свидетельство о профессионально-общественной аккредитации № 0172-C 20.05.2022)

полное наименование юридического лица, проводившего профессионально-общественную аккредитацию

Информация профессионально-общественной порядке проведения аккредитации информационноразмещена телекоммуникационной сети "Интернет" по адресу:

https://vsuet.ru/images/struct-dept/aup/qual\_centr/docs/accredit\_vo/09.03.03.pdf<br>адрес ссылки на информацию, размещенную на официальном сайте организации в информационно-телекоммуникационной сети "Интернет"

Дата заполнения: « 15 » марта 2024 г.

Заведующий кафедрой информационных технологий, моделирования и управления, проф.

Директор ООО "Ангелы Ай Ти"

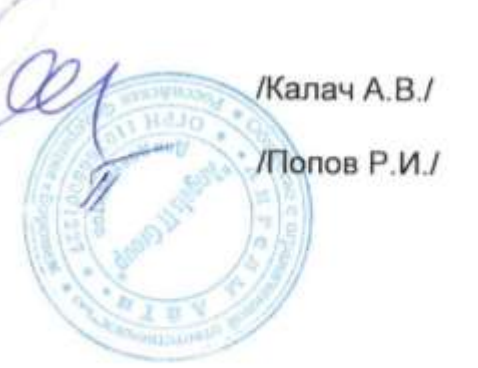